**Java script language**

# **Java Script Language**

**به زمانی شيرينی كوردی**

**ئاماده كراوه له اليه ن دانا**

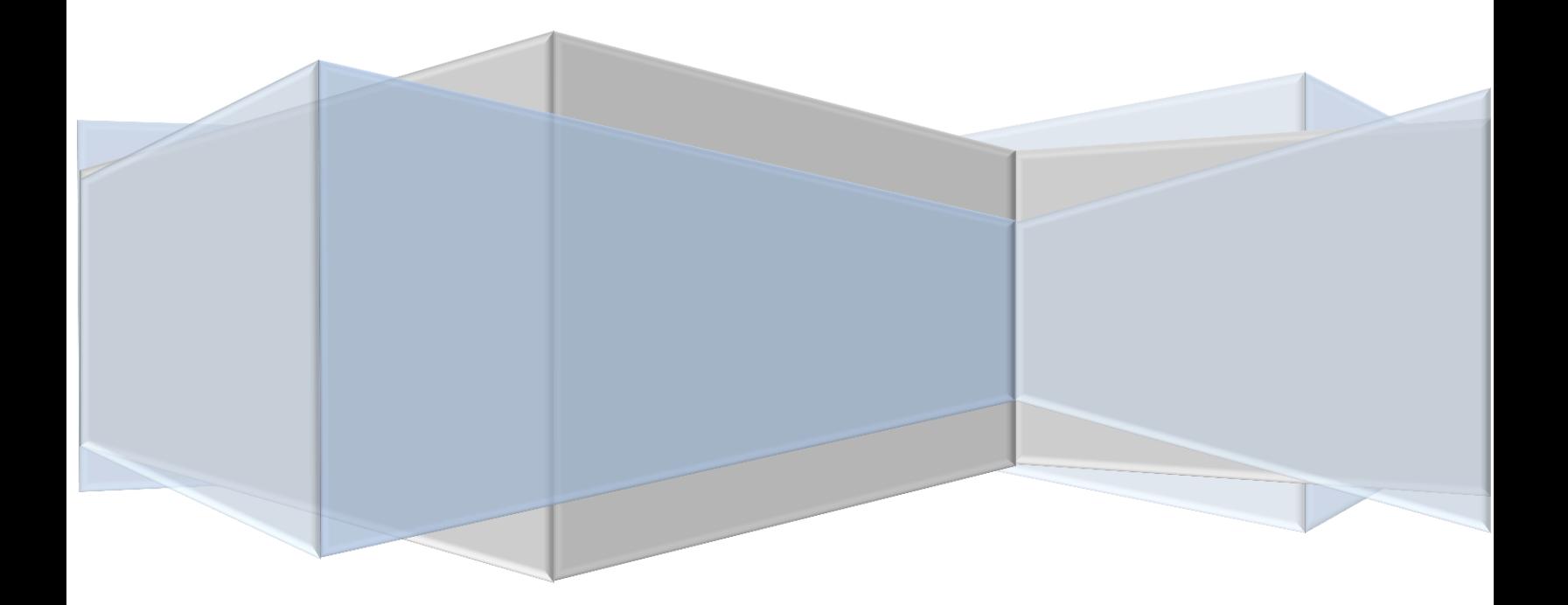

ناوي کتيب :

**JAVA SCRIPT LANGUAGE** 

نووسه ر : دانا صدر الدين

ده رباره ی : ویب سایت

سال: هاوینی ۲۰۱۲

ئه م کتێبه پێشکه شه به دایك و با و کی خۆشه ویستم وه پیشکه شه به هه موو هاورییانم وه ئه وانه شی که رۆژێِك له رۆژان هاورێم بوون پاخود ناسیومن وه پێشکه شه به هه موو ئه و که سانه ی روّژێك له روّژان يارمه تيان داو م و هانيان داوم وه پێشکه شه به هه موو فێرخوازان به تایبه تی فێرخوازانی زانکۆی سۆران به شی زانستی کۆمپیوته ر وه پێشکه شه به توی خوێنه ری خوشه ویست

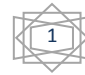

# ناوه رۆك

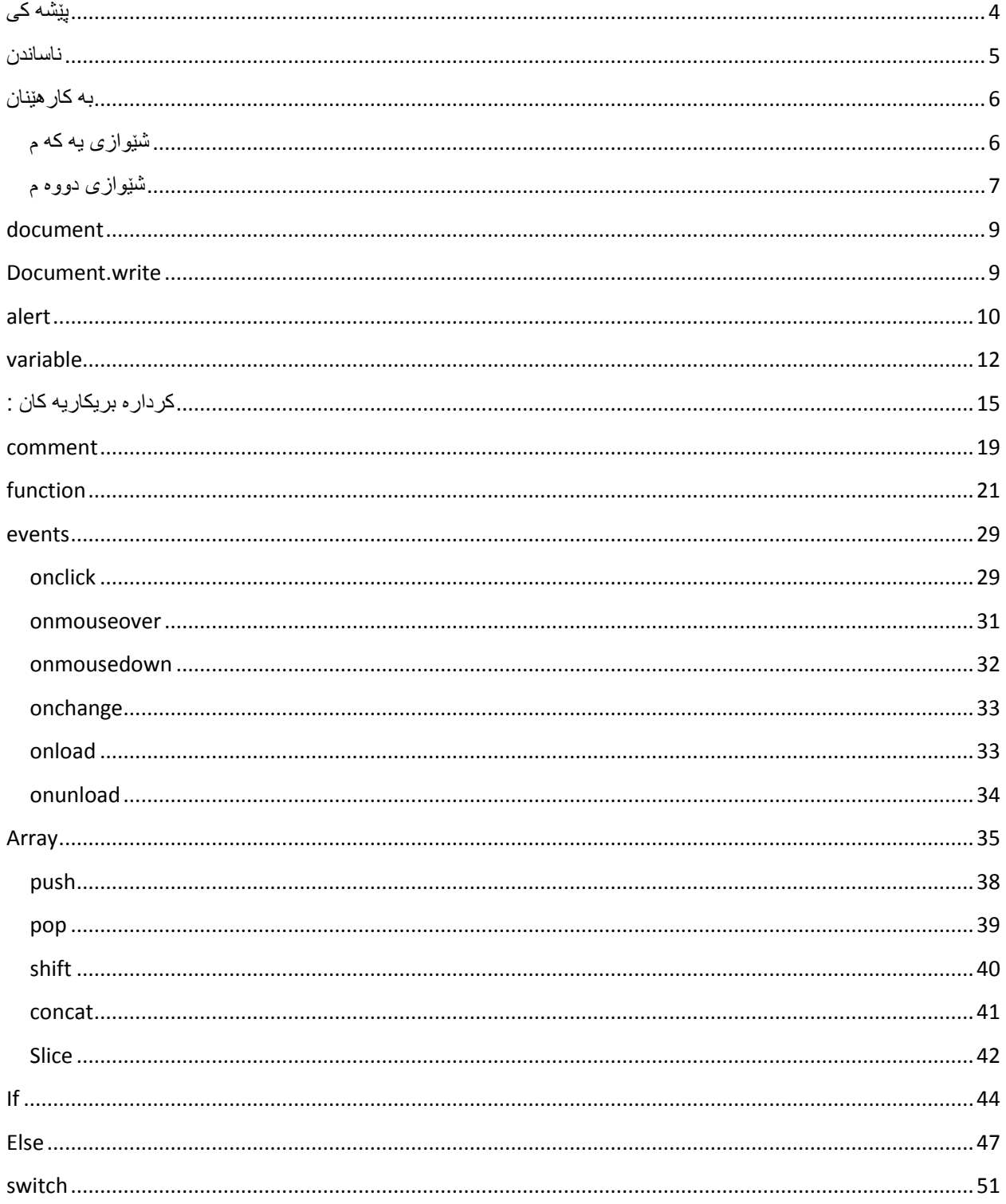

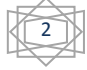

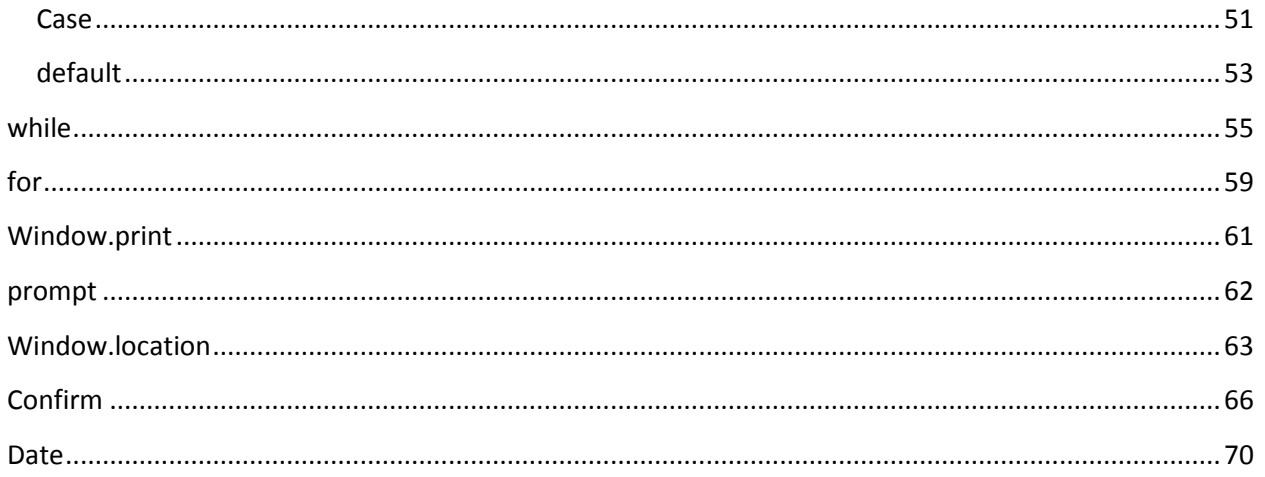

<span id="page-4-0"></span>**پێشو كی**

به ناوی خودای گه وره

هه موومان ده رفه تی ئه وه مان له به ر ده ست دايه كه هه وڵبده ين بۆ به ده ستهێنانی ئه و ئاوات و مه به سته ی كه خۆت ده ته وێت به ده ستی بهێنيت وه هه روه ها هه مووشمان ئه گه ری ئه وه مان هه يه كه له وانه يه شكست بێنين به اڵم ده توانين دووباره هه وڵبده ينه وه بۆ به ده ستهێنانی ئامانجه كانمان .

خوێنه ری به رێز ئه م كتيبه م بۆ تۆی به رێز ئاماده كردووه بۆ ئه وه ی بتوانی سوود له و زانياريانه ی كه من هه مه يان كه ده يزانم وه ری بگريت و بتوانی سووديان ليی ببينی هه ر چه نده ده كرێت ئه و ز انيار يانه ز ۆر سوود به تۆئ به رێز نه گه ينێت به لّام له وانه يه كه مێك سوودی بۆت هه بێت له بواری دارشتنی ويب سايت وه هه ر وه ئه وه شمان له ياد نه چێت كه هه موو مرۆڤه كان وه ك و يه ك نين واته له وانه يه كه تۆ ئه م كتێبه ده خوێنيه وه كتێبی باشتر هه بێت له و بواره بۆ يه داوات لی ده كه م كه به دوای زانياری زياتر بگه رێيت له هه ر بوارێك بێت بۆ ئه وه ی شتی تازه و زۆرت ده ست بكه وێت .

وه دوای ته وا و كردنی دوو كتێب ده رباره ی دروستكردنی ويب سايت زۆر خۆم به خۆشحاڵ ده زانم كه ده ستم كرد به نوسينی ئه م كتێبه بۆ ئه وه ی ئاره زومه ندانی بواری ويب سايت دروستكردن بتوانن سه ر چاوه ی باشيان ده ست بكه وێت به زمانی كوردی يان ئه و كه سانه ی كه ئاره زويان هه يه له م بواره دا كار بكه ن و فێری ببن وه ده رفه تی ئه وه يان نيه كه له زانكۆو په يمانگه كان بخوێنن ئه وا هيوادارم ئه م كتێبانه ی كه تاكو ئێسته نوسيومن سوودی بۆيان هه بێت و بتوانن به ئاسانی فێری ببن .

وه ئه گه ر له م كتێبه دا هه ر كه م و كوره كمان هه بێت چ له باسكردنی بابه ته كان يان له هه ر شتێی تر بێت ئه وا هيوادارم بمان بورن و ئاگادارم بكه نه وه بۆ ئه وه ی جارێكی تر ئه م جۆره كه م و كورتيانه روو نه ده نه وه . وه هه موو بابه ته كان كه له م كتێبه باسی لێوه ده كه م به نمونه ده خه مه به رچاوتان بۆ ئه وه ی به باشی لێی تێبگه ن و به كاری بهێنن .

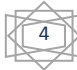

نووسه ر : دانا صدرالدين زانكۆی سۆران : قۆناغی يه كه م : زانستی كۆمپيوته ر

#### <span id="page-5-0"></span>**ناساندن**

بۆ ئه وه ی بتوانبن ويب سايتێكی ناياب و سه رنج راكێش دابرێژين وه كاتێك كه سێك سه ردانی ويب سايته كه ت بكات واهه ست بكات كه ويب سايته كه ت زيندووه واته به هۆی جاڤا سكرێپت ده توانين وا له ويب سايته كه مان بكه ين كه به كارهێنه ر نه توانی به ئاره زووی خۆی هه موو كارێك بكات وه به هه مان كاتدا چه ندان شتی جوان و سه رنج راكێش ده توانين به جاڤا سكرێپت بيكه ين كه له به شه كانی ئه م كتێبه باسی شته گرنگه كان و به هێزه كانی جاڤا سكرێپت ده كه ين وه هه موو بابه ته كان ده بێت به شێوه ی زنجيره بن واته تۆ پێويسته بابه تی يه كه م به جوانی لێی تێبگه ی ئه و كات بچيه سه ر بابه تی دواتر .

وه له جاڤا سكرێپت له هه ندێك شتدا وه كوو جاڤا وايه به لُام به هيچ شێوه يه ك ناگات به جاڤا چونكه جاڤا بريته يه له ز مانی پر و گر ام ساز ی به لّام جاڤا سكر ێپت بريته له ز مانی در وستكر دنی ياخو د دار شتنی ويب سايت .

وه جاڤا سكرێپت ده توانين به دوو شێواز به كاری بهێنين وه هه ر وه ها جاڤا سكرێپت چه ندان كاری گرنگ و سه رنج راكێش ئه نجام ده دات كه له م كتێبه دا به پشتيوانی خودا باسی لێوه ده كه ين و به نمونه روونيان ده كه ينه وه له گه ڵ ئه نجامی هه موو نمونه كان

بۆفێربوونی جاڤا سكرێپت به شێوه ی ده نگ و ره نگ

[www.youtube.com/computersorau](http://www.youtube.com/computersorau)

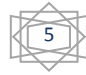

### <span id="page-6-0"></span>**بو كارىێنان**

به دوو شێواز ده توانين جاڤا سكرێپت به كاربهێنين

<span id="page-6-1"></span>**شێوازی يو كو م** 

ده توانين جاڤا سكرێپت له ناو ئێچ تی ئێم ئێڵ به كاربهێنين و كوده كانی له ناو بنوسين به اڵم ده بێت سه ره تا ئه و تاگه بكه ينه وه وه هه ر وه ها دايبخه ينه وه كه تايبه ته به به كارهێنانی جاڤا سكرێپت وه ده بێت ئه و تاگه له به شی سه ره تا بنوسين

به م شێوازه :

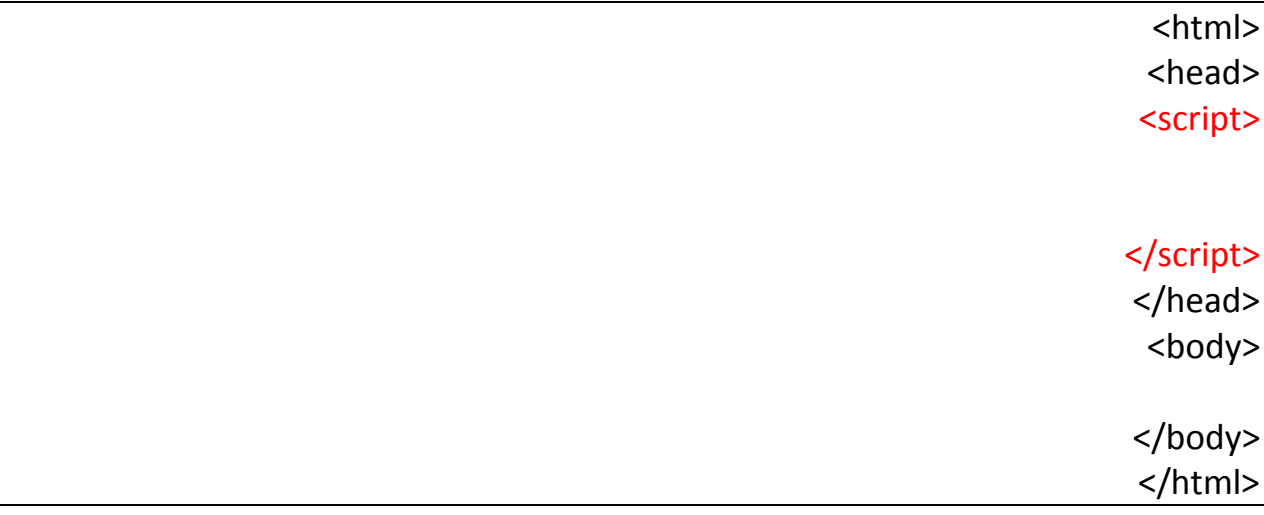

وه ك له نمونه كه دا دياره ئه و تاگه مان كرده وه كه به هۆيه وه ده توانين جاڤا سكرێپت به كاربهێنين وه هه روه ها دامان خسته وه

به اڵم ده بێت جۆری سكرێپته كه ش دياری بكه ين به م شێوازه جۆری سكرێپته كه دياری ده كه ين :

6

 $\overline{\text{thm}}$ <head>

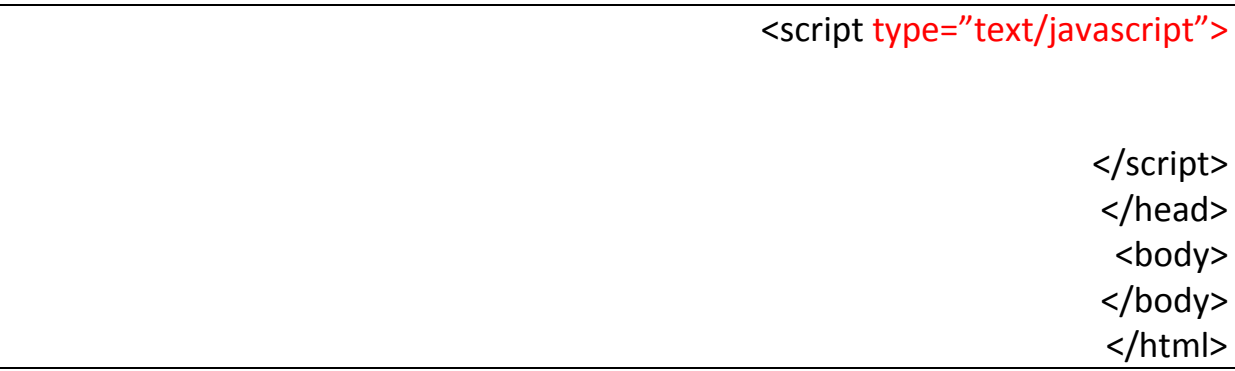

وه ك له نمونه كه ش دياره جۆری سرێپته كه مان كرد به جاڤا سكرێپت بۆئه وه ی بتوانين جاڤا سكرێپت به كاربهێنين ئه مه بريتيه له شێوازێك له شێوازه كانی به كارهێنانی جاڤا سكرێپت

<span id="page-7-0"></span>**شێوازی دووه م** 

دوای ئه وه ی فێری ئه وه بووين كه چۆن شێوازی يه كه م به كاربهێنين بۆ جاڤا سكرێپت ئه وا ده توانين جاڤا سكرێپت به كاربهێنين به شێوه ی فايلێكی سه ر به خۆ دواتر بانگی بكه ين بۆ ناو هوتمايل بۆ ئه وه ی به كاری بهێنين .

به اڵم ده بێت فايله كه به فۆرماتی يان به پاشگری

JS

سه يڤ بكه ين بۆ ئه وه ی ببێت به فايلی جاڤا سكرێپت به اڵم ده بێت ئه و فايله ی كه تايبه ته به جاڤا سكرێپت وه هه ر وه ها ئه و فايله ی كه تايبه ته به ئێچ تی ئێم ئێڵ هه ردوو كيان له ناو يه ك فۆڵده ر سه يڤ بكه ين

> نمونه : سه ره تا فۆڵده رێك دروست ده كه ين پاشان فايلێك به نۆت پاد ده كه ينه وه وه هه روها ئه و فايله تايبه ت ده كه ين به جاڤا سكرێپت به م شێوازه :

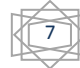

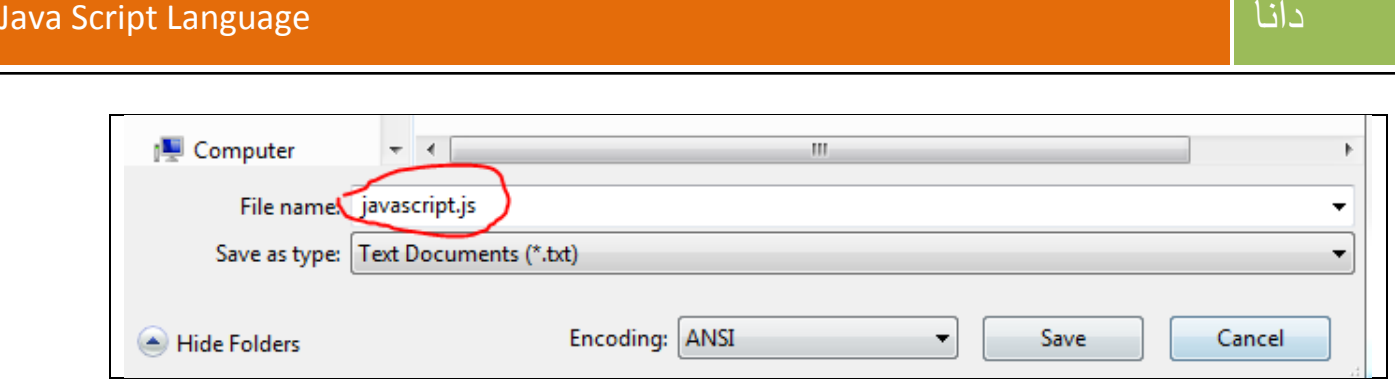

وه ك له وێنه كه به ديار ده كه وێت ناوێكمان بۆ فايله كه مان دانا دواتر ئه و فايله مان كرد به فايلی جاڤا سكرێپت وه له ناو ئه و فۆڵده ره مان سه يڤ كرد كه پێشتر دروستمان كرد

دوای ئه وه ی ئه و فايله مان دروست كرد كه تايبه ته به جاڤا سكرێپت ده بێت فايلێكی تر دروست بكه ين بۆ ئێچ تی ئێم ئێڵ بۆ ئه وه ی بتوانين ئه و جاڤا سكرێپت به كار بهێنين چونكه تۆ به ته نها ناتوانی جاڤا سكرێپت به كار بهێنی له ناو ويب سايته كه ت

به م شێوازه وا ده كه ين ئه و فايله ی كه به جاڤا سكرێپت دروستمان كردووه بانگی بكه ين

![](_page_8_Picture_68.jpeg)

به و شێوازه ده توانين جاڤا سكرێپت به كار بهێنين وه به اڵم ده بێت هه ردوو فايله كان له ناو يه ك فۆڵده ر دابن ئه گه ر به م شێوازه به كاری بهێنيت :

8

سه يركه ن :

![](_page_9_Picture_71.jpeg)

ده بينين هه ر دوو فايله كان له ناو يه ك فۆڵده ر دا هه ن .

# **document**

<span id="page-9-0"></span>به هه موو ئه و شتانه ده وترێت كه له نا و ويب سايته كه مان به كاری ده هێنين وه كو وێنه يان نووسين يان هه ر شتێك كه له ناو خودی ويب سايته كه مان به كار بهێنين .

# **Document.write**

<span id="page-9-1"></span>ئه م فر مانه له جاڤا سكر ٽِبت به كار دێت بۆ ئه و ه ئه و ئه نجامه ی كه ده ستمان ده كه و ێت بتو انين بيبينين ياخود ده توانين نوسينێك بنوسين به هۆی ئه م فرمانه وه به م شێوازه :

Document.write()

دوای ئه وه ی فرمانه كه مان نووسی ئه وا ئيستا ده مانه وێت نوسينێك پيشان بده ين له سه ر ويب سايته كه مان وه هه ر نوسينێك كه تۆ بته وی بينوسی ده بێت له نێوان دوو پۆتێشن دا بێت به م شێوازه

Document.write(" ئێمه به هێزين ")

وه له جاڤا سكرێپت ئه گه ر هه ر كارێكمان كرد يان نوسينيكمان نووسی ئه وا پێويسته له كۆ تاييه كه ی سيمی كۆڵۆم دابنێين به م شێوازه :

9

 $Document.write("  \rm \it i)$ ; (" ئێمه به هێزين");

به م شێوازه ده توانين شت پرێنت بكه ين بۆ سه ر ويب سايته كه مان واته نيشانيان بده ين جا نوسين بێت يان ئه نجامی هه ر كارێك بێت كه به جاڤا سكرێپت ئه نجامی ده ده ين

نمونه :

![](_page_10_Picture_81.jpeg)

ئه نجام :

ئٽِمه به هَٽِرَين

# **alert**

<span id="page-10-0"></span>به هۆی ئه م فرمانه وه ده توانين ئه نجامی ئه و شته مان ده ست بكه وێت كه به جاڤا سكرێپت ئه نجامان داوا وه هه ر وه ها ده توانين نوسين له سه ر بنوسين به اڵم به شێوازی په نجه ره يه كی بچوو ك ئه م كاره مان بۆ ده كات

به م شێوازه :

;("ئێمه به هێزين ")Alert

نمونه :

![](_page_11_Picture_77.jpeg)

# ئه نجام :

![](_page_11_Figure_5.jpeg)

[Blue.dana66@yahoo.com](mailto:Blue.dana66@yahoo.com)

[Dana.computer92@gmail.com](mailto:Dana.computer92@gmail.com)

[www.youtube.com/computersorau](http://www.youtube.com/computersorau)

11

#### **variable**

<span id="page-12-0"></span>له زمانی جاڤا سكرێپت ده توانين گۆراوه كان دياری بكه ين واته ده توانی تۆ وشه يه ك پێناس بكه ی وه هه روه ها نرخی بۆ داده نێيت جا ئه و نرخه ی كه به وشه كه ی ده ده ی چ نوسين بێت يان هه ر شتێكی تر .

له وانه يه تۆی خوێنه ر بڵێی سوودی چيه ؟

سوودی ئه وه يه كه ئه گه ر تۆ بته وێت نوسينێكی زۆر بنوسی ئه وا يه ك جار ئه و نوسينه ده نوسيی له هه ر شو بْن بنو بستت بنی هه بو و بانگی ده كه ی

وه هه ر وه ها ئه گه ر بمانه وێت وشه يه ك پێناس بكه ين واته بيكه ين به گۆراو ئه وا به م شێوازه :

Var

وه ك له نمونه كه دياره به هۆی ئه م فرمانه وه ده توانين گۆراوه كان دياری بكه ين دوای ئه وه ی كه ئه و فرمانه مان نووسی پاشان ئه و وشه يه ده نوسين كه ده مانه وێت بيكه ين به گۆڕاوو به م شێوازه :

Var dana =

وه ك ده بينين ئێستا گۆڕاوێكمان دياری كرد وه هه ر وه ها ناوێكمان بۆ دياری كرد دواتر ده بێت نرخی بده ينی ئه گه ر بمانه وێت نرخه كه ی نوسين بێت ئه وا به م شێوازه :

 $Var$  dana = " هه مبشّه به هێز به "

وه ك ده بينين ئێستا هه ر كه تێك پێويستت به م نوسينه بوو ئه وا پێويست ناكات تۆ دووباره ئه و نوسينه بنوسيه ته نها تۆ بانگی ئه و گۆڕاوه ده كه ی كه تايبه ته به و نوسينه

وه ئه گه ر بمانه وێت بانگی هه ر گۆراوێك بكه ين واته بمانه وێت ده ر بچێت ئه وا نابێت به هيچ شێوه يه ك پۆتيشن به كار بهێنيت به م شێوازه :

12

Document.write(dana);

وه هه ر وه ها تۆ ده بێت چۆن گۆڕاوه كه ت پێناس كردووه ده بێت به هه مان شێواز بانگی بكه يته وه وه نابێت جياوازی بكه ی له وشه ی گه وره و بچووك واته ده بيت وه ك يه ك بن .....

وه وه ك چۆن توانيمان نوسين بكه ين به نرخ بۆ گۆڕاوه كه مان به هه مان شێوه ش ده توانين ژماره بكه ين به نرخ بۆ گۆڕاوه كه مان به م شێوازه :

![](_page_13_Picture_90.jpeg)

له به ر ئه وه ی ژماره يه بۆيه پێويست به پۆتيشن ناكات .....

چه ند نمونه يه ك له سه ر گۆڕاوه كان :

نمونه :١

<html> <head> <script type="text/javascript"> ;" ئێمه به هێزين" = dana var document.write(dana); </script> </head> <body> </body> </html>

ئه نجام :

ئٽِمه به هٽِزين

![](_page_13_Picture_10.jpeg)

نمونه :٢

![](_page_14_Picture_96.jpeg)

ئه نجام :

2292

وه هه ر وه ها تۆ نابێت دوو گۆڕاو دياری بكه ی كه هه مان ناويان هه بێت به ڵكو ده بێت ناوه كانيان جياواز بن وه ك ئه م نمونه يه :

> <html> <head> <script type="text/javascript"> var dana = 2292; yar twana = "د ئه وه به رواری له دايك بونمه"

![](_page_14_Picture_8.jpeg)

![](_page_15_Picture_60.jpeg)

به هۆی كۆما ده توانين دوو گۆراو به يه كه وه پيشان بده ين :

ئه نجام :

ئه وه به رواري له دايك بونمه2292

نووسه ر :

دانا صدرالدين

زانكۆی سۆران

هاوينی٢١١٢

<span id="page-15-0"></span>**كرداره بريكاريو كان :**

![](_page_15_Figure_11.jpeg)

به م شێوازه : سه ره تا دوو گۆڕاو دياری ده كه ين وه هه ر گۆڕاوه و ژماره يه كی پێ ده ده ين به م شێوازه :

![](_page_16_Picture_105.jpeg)

وه ك ده بينين دوو گۆڕاومان دياری كرد و وه هه ر وه ها نرخمان پێدان به اڵم ئه گه ر بمانه وێت دوو گۆراوه كه كۆ بكه ينه وه ئه وا پێويستمان به گۆراوێكی تر ده بێت بۆ ئه وه ی بتوانين هه ر دوو گۆراوه كان كۆ بكه ينه وه ياخود كه ميان بكه ينه وه : به م شێوازه :

![](_page_16_Picture_106.jpeg)

ده بينين گۆڕاوێكی ترمان زياد كرد بۆ ئه وه ی بتوانين هه ر دوو گۆڕاوه كان به يه كه وه كۆ بكه ينه وه يان كه ميان بكه ينه وه :

نمونه :

<html> <head> <script type="text/javascript"> var first  $= 4$ ; var second  $= 6$ ; var result = first + second;

> document.write(result); </script> </head> <body>

![](_page_16_Picture_10.jpeg)

![](_page_17_Picture_101.jpeg)

ئه نجام :

10

وه هه ر وه ها ده توانين كرداره كاني تر به م شێوازه ئه نجام بده ين وه ك جاران و دابه ش و كه م :

دابه ش:

![](_page_17_Picture_102.jpeg)

# كه م :

![](_page_17_Picture_103.jpeg)

جاران :

var first =  $4$ ; var second = 6; var result = first \* second;

نمونه يه ك :

<html> <head> <script type="text/javascript">

![](_page_17_Picture_14.jpeg)

var jaran = third  $*$  first;

var dabash = third / first; document.write(ko,"</br>");

document.write(kam,"</br>"); document.write(jaran,"</br>"); document.write(dabash,"</br>");

> </body> </html>

</script> </head> <body>

ئه نجام :

![](_page_18_Picture_110.jpeg)

وه هه ر وه ها ده توانين زمانی هوتمايل به كار بهێنين له نا و جاڤا سكرێپت : به م شێوازه :

Document.write("<font color='red'>كوردستان>/font>");

نمونه :

![](_page_18_Picture_111.jpeg)

![](_page_18_Picture_12.jpeg)

![](_page_19_Picture_72.jpeg)

#### ئه نجام :

![](_page_19_Picture_73.jpeg)

#### **comment**

<span id="page-19-0"></span>لێدوان يه كێكه له شته هه ره گرنگه كان بۆ ئه و كه سانه ی كه له بواری پرۆگرامسازی كارده كه ن چونكه تۆ پڕۆگرامێك ده نوسسی يان ويب سايت دروست ده كه يت له وانه يه بۆماوه يه كی زۆر تۆ ده سكاری كۆده كان نه كه يت ئه مه ش له وانه يه ببێته هۆی له بير چونه وه ی شته كان به اڵم ئه گه ر تۆ بۆ هه ر هه نگاوێك به شێوه ی كۆمێنت له به رامبه ر هه نگاوه كه نوسيت كه ئه مه بۆئه م كاره به كاردێت ئه وا دواتر به ئاسانی له و شته ده گه يت كه نوسيوته وه به كارهێنه ر به هێچ شێوه يه ك كۆمێنته كان نابينيێت

به م شێوازه كۆمێنت ده نوسين :

/\* هه ر شتێك له م نێوانه بنوسيت ده بێت به لێدوان \*/

وه هه ر وه ها ده توانين به م شێوازه ش لێدوان بنووسين :

![](_page_19_Figure_9.jpeg)

هه ر شتێك له دوای ئه مه بنوست ده بێت به لێدوان //

نمونه :

![](_page_20_Picture_81.jpeg)

ئێستا هێچ شتێكمان ده ست ناكه وێت چونكه هه موو كرداره كه مان كرد به كۆمێنت :

نمونه بۆ شێوازی دووه م :

![](_page_20_Picture_82.jpeg)

![](_page_20_Picture_8.jpeg)

![](_page_21_Picture_66.jpeg)

ئه نجام :

way www.wy.compresses.com/www.

# **function**

{

}

<span id="page-21-0"></span>يه كێك له فرمانه هه ر ه گرنگه كان له زمانی جاڤا سكرێپت ئه م فرمانه يه كه تۆ ده توانی كۆمه ڵه كارێك بكه يت واته پڕۆگرامێك بنوسی ئه م پرۆگرامه له هه ر شوێنێك پێويستت پێی هه بوو بتوانی به هۆی فه نكشن واته نه خشه دووباره بانگی بكه يته وه به اڵم له به ر ئه وه ی تۆ نه خشه ت به كار هێناوه دووباره پێويست ناكات پڕۆگرامه كه بنوسيه وه ته نها ناوی ئه و نه خشه يه ده نووسی كه تايبه ته به ئه و پڕۆگرامه ی يان ئه و كاره ی كه ده ته وێت دووباره به كاری بهێنيه وه .

وه هه ر وه ها هه ر نه خشه يه ك كه بينوسين ده بێت سه ره تا به م شێوازه به كاری بهێنين :

() لێره ناوێك بۆ نه خشه كه مان داده نێين Function

Function dana() {

}

وه ك ده بينين ناوێكمان بۆ نه خشه كه مان دياری كرد و هه ر كاتێك بمانه وێت به كاری بهێنين به هۆی ناوه يه كه يه وه ده يناسينه وه و بانگی ده كه ين :

دوای ئه وه ی نه خشه كه مان دروست كر ئه م جاره ده مانه وێت ئه م نه خشه يه كۆمه لْه كارێكی پێ بسپێرين واته ئه م نه خشه يه له هه ر كاتێك بانگمان كرد ئه و كاره مان بۆ ئه نجام بدات كه پێمان سپاردووه به م شێوازه :

Function dana()

لێره ئه و كاره ده نوسين كه ده بێت ئه نجامی بدات

نمونه :

{

}

{

}

Function dana()

Document.write("كوردستان;("

![](_page_22_Figure_11.jpeg)

پاش ئه وه ی كه نه خشه مان دروست كر وه هه ر وه ها كارێكمان بۆ دياری كرد ئه م جاره ده بێت بانگی نه خشه كه مان بكه ين چونكه هه تاوه كو بانگی نه كه ين ئه و كاره مان بۆ ناكات كه بۆ نه خشه كه مان دياری كردوه :

به م شێوازه :

Dana();

وه ك ده بينين ته نها ناوي نه خشه كه مان نووسی تاوه كو بانگی بكه ين و ئه و كاره مان بو ئه نجام بدات كه بۆ مان دياری كردووه

نمونه :

![](_page_23_Picture_94.jpeg)

ئه نجام :

![](_page_23_Picture_10.jpeg)

وه ك له وێنه كه به ديار ده كه وێت هيچ شتێكمان بۆ ده ر نه كه وته وه له به ر ئه وه ی ئێمه بانگی نه خشه كه مان نه كردووه

نمونه :

![](_page_24_Picture_67.jpeg)

ئه نجام :

![](_page_24_Figure_6.jpeg)

كور بستان

وه ك ده بينين ئه و كاره مان بۆ ده ركه وتووه كه تايبه ت بوو به و نه خشه يه ی كه بانگمان كرد ...

دوای ئه وه ی له ماناو مه به ستی نه خشه گه يشتين ئه مجاره ده توانين گۆڕاوه كان به كاربهێنين له گه ڵ نه خشه به اڵم كه تێك بانگی نه خشه كه ده كه ين ده بێت نرخه كانيش له گه ڵ بانگ بكه ين مه به ستم ئه و گۆڕاوانه يه كه له ناو نه خشه كه دياريمان كردووه .

به م شێوازه :

(ليره گوراوه كان داده نيين )Function dana

نمونه :

{

}

Function dana(x) { }

وه ك له نمونه ی سه ره وه به ديار ده كه وێت نه خشه يه كمان دروست كردووه وه هه ر وه ها گۆڕاوێكمان له گه ڵ به كار هێناوه

به اڵم گۆڕاوه كه مان هێچ نرخێكی بۆ دياری نه كراوه بۆ يه له و كاته ی كه بانگی نه خشه كه مان ده كه ين ئه وا پێويسته نرخ بۆ گۆڕاوه كه مان دياری بكه ين :

![](_page_26_Picture_92.jpeg)

وه ك ده بينين له و كاته ی بانگی نه خشه كه مان كرد ئه وا نرخمان بۆ ئه و گۆڕاوه دانا كه له ناو نه خشه كه مان دياريمان كردبوو :

وه هه ر وه ها ده توانين دوو گۆڕاو يان زياتر دياری بكه ين له ناو ئه و نه خشه ی كه ده مانه وێت دروستی بكه ين به اڵم له وكاته ی كه نرخ بۆ گۆڕاوه كانمان دياری ده كه ين پێويسته به ريزبه ند نرخيان بۆ دابێن واته كامه گۆڕاو له يه كه م بوو ده بيێت سه ره تا نرخ بۆ گۆڕاوی يه كه م دابنێين ئه و كات ئه وانی تر نمونه :

Function Dana(x,y)

 $\{$ 

}

;("كوردستان","كور")Dana

وه ك ده بينين دوو گۆڕاومان به كار هێناوه له ناو نه خشه كه مان وه له كاتی بانگ كردنی نه خشه ك

دوو نرخمان دياری كردووه نرخی يه كه م كه بريتيه له ووشه ی )كورد( ئه مه بۆ گۆڕاوی يه كه مه كه به ناوی )ئێكس( وه نرخی دووه م بۆگۆڕاوی دوه مان دياری كردووه

26

چه ند نمونه يه ك :

نمونه :١

![](_page_27_Picture_84.jpeg)

ئه نجام :

کورد

نمونه :٢

 $\overline{\text{thm}}$ <head> <script type="text/javascript"> function dana(red) {

![](_page_27_Figure_8.jpeg)

![](_page_28_Picture_73.jpeg)

ئه نجام :

 $\overline{3}$ 

نمونه :٣

![](_page_28_Figure_5.jpeg)

28

![](_page_29_Picture_72.jpeg)

ئه نجام :

![](_page_29_Picture_73.jpeg)

#### **events**

<span id="page-29-0"></span>له زمانی جاڤا سكرێپت يه كێك له شته هه ره سه رنج راكێشه كان ئه م فرمانه يه يان ده توانين بڵێين رووداو ئه م رووداوانه ش زياتر له گه ڵ ماوسی كۆمپيوته ره كه مان په يوه سته بو نمونه يه كێك له رووداوه كان ئه وه يه كاتێك تۆ كليكی ماوس ده به يته سه ر شتێك يان نووسينێك راسته و خو كارێكت بۆ ئه نجام ده دات كه ئه و كاره مان پێشتر دياری كردووه وه هه روه ها هه ندێك له رووداوه كان پێويستيان به نه خشه هه يه وه هه ندێكی تريش پێويستيان پێی نيه .

وه هه روه ها چه ندين رووداوی جۆراو جۆرمان هه يه كه ده توانين به كاريان بهێنين :

#### **onclick**

<span id="page-29-1"></span>ئه م رووداوه واده كات كه كاتێك تۆ كليك له سه ر ئه و شته ده كه يت ئه و كات ده كه وێته كاروو كاره كه ی ئه نجام د ه دات بۆ ئه م رووداو پێويستمان به نه خشه هه يه

29

نمونه :

![](_page_30_Picture_92.jpeg)

دوای ئه وه ی نه خشه كه مان دياری كرد دواتر ده بێت بانگی بكه ين به م شێوازه :

<html> <head> <script type="text/javascript"> function dana() { document.write("كورد;(" } </script> </head> <body> <button onclick="dana();">بكه كليك> /button> </body> </html>

وه ك ده بينين ئه و روو داوه مان دياری كرد دواتر وامان لی كرد كه كليك له سه ر ئه و چوار گۆشه يه بكه ين راسته و خۆ ئه و نه خشه يه بكه وێته كار .

![](_page_30_Picture_93.jpeg)

ئێستا كليك له سه ر ئه و چوار گۆشه يه ده كه ين ده بينين ئه و ئه نجامه مان ده ست ده كه وێت كه بۆ نه خشه كه مان دياری كردبوو :

30

کورد

وه ك ده بينين ئه و ئه نجامه مان ده ست كه وت واته كه كليكمان له سه ر ئه و چوارگۆشه يه كرد راسته و خۆ نه خشه كه مان كه وته كار ئه مه ش بريتيه له به كارهێنانی رووداوه كان .

**onmouseover**

<span id="page-31-0"></span>ئه م رووداوه ش به كاردێت بۆ ئه وه ی كاتێك كليك ده به ينه سه ر شتێك ياخود سه همی ماوسه كه مان ده به ينه سه ر شتێك ئه وا راسته و خۆ كارێكمان بۆ ئه نجام ده دات كه پێشتر ئێمه ئه و كاره مان دياری كردووه وه ده توانين نه خشه به كار بهێنين بۆ ئه م رووداوه

نمونه :

<html> <head> <script type="text/javascript"> function dana()  $\{$ document.write("كورد;(" } </script> </head> <body> <button onmouseover="dana();">ح ماوس بخه سه ری<</button> </body> </html>

![](_page_31_Picture_8.jpeg)

ئه نجام :

![](_page_32_Picture_94.jpeg)

ئيستا ده بێت سه همی ماوسه كه ببه ينه سه ر ئه م چوار گۆ شه يه

کورد

#### **onmousedown**

<span id="page-32-0"></span>ئه م رووداوه له گه ڵ رووداوی پێشتر جياوازه ئه گه ر ئه م رووداوه به كاربهێنين ئه وا كاتێك سه همی ماوسه كه مان برده سه ر شتێك كه سه همی ماوسه كه مان له سه ر شته كه البرد راسته وخۆ كاريكمان بۆ ئه نجام ئه دات كه پێشتر دياريمان كردوو وه هه روه ها بۆ ئه م رووداوه ده توانين نه خشه به كار بهێنين نموونه :

```
<html>
                                                   <head>
                            <script type="text/javascript">
                                           function dana()
                                                         {
                                   document.write("كورد;("
                                                         }
                                                 </script>
                                                  </head>
                                                   <body>
<button onmousedown="dana();">ح ماوس بخه سه ری<</button>
                                                  </body>
                                                  </html>
```
![](_page_32_Picture_10.jpeg)

# **onchange**

<span id="page-33-0"></span>ئه مه ش يه كێكه له رووداوه هه ره گرنگه كان ئه م رووداوه تۆ هه ر گۆڕانكاريه ك بكه يت ئه وا كاره كه ئه نجام ئه دات نمونه :

```
html>
                                <head>
         <script type="text/javascript">
                        function dana()
                                      {
               document.write("كورد;("
                                      }
                              </script>
                               </head>
                                <body>
<input type="text" onchange="dana();">
                               </body>
```
# **onload**

<span id="page-33-1"></span>ئه مه بۆ ئه وه به كاردێت كاتێك ئێمه ويب سايته كه مان ده كه ينه وه راسته و خۆ ئه و كاره مان بۆ ئه نجام ده دات كه ئێمه دياريمان كردووه به لّام ده بێت ئه م رووداوه له ناو تاگي به دي بنوسرێت

نمونه :

![](_page_33_Picture_90.jpeg)

</script>

![](_page_33_Picture_10.jpeg)

![](_page_34_Picture_76.jpeg)

ئيستا هه ر كه ويب سايته كه ما ن كرده وه راسته وخو په نجه ره يه ك ده رده كه وێت كه نوسينێكی له سه ره .

![](_page_34_Picture_77.jpeg)

# **onunload**

<span id="page-34-0"></span>ئه مه ش به كاردێت بۆ ئه وه ی كاتێك ئێمه له ويب سايته كه مان چوينه ده ره وه راسته وخۆ كارێكمان بۆ ئه نجام ئه دات كه پێشتر دياريمان كردووه وه هه روه ها ده بێت له ناو تاگی به دی بنوسرێت

نمونه :

![](_page_34_Picture_78.jpeg)

![](_page_34_Figure_9.jpeg)

![](_page_35_Picture_86.jpeg)

# **Array**

<span id="page-35-0"></span>له زمانی جاڤا سكرێپت ئه م فرمانه به كاردێت بۆ ئه وه ی بتوانين كۆمه ڵه شتێك يان زانياريه ك يان كۆمه ڵه نرخێك له ناو يه ك گۆڕاو به كاربهێنين وه هه ر داتايه ك شوێنی تايبه ت به خۆی هه يه كه به هۆ يه وه دواتر ده توانين بانگيان بكه ين

وه شوێنی زانياريه كان ياخو ئه و نرخانه ی كه له نا و گۆڕاوه كه دا هه ن وتمان هه ر شوێنه و ناوی تايبه ت به خۆی هه يه وه ناوه كانيش ژماره ن وه ژماره كان له سفره وه ده ست پێ ده كه ن نه ك له يه ك .

به م شێوازه ده توانين به كاری بهێنين :

Var dana = new Array();

وه هه روه ها ئه گه ر نرخه كان بۆ ئه م گۆڕاوه دابنێين ئه وا به م شێوازه ئه م كاره ده كه ين

Var dana = new Array ("كوردستان","كورد;("

سه يركه ن ئێستا گۆراوه كه مان دوو نرخی هه يه وه نرخی (كوردستان ) شوێنه كه ی بريتيه له (0) به لّام نرخی (كورد) شوێنه كه ی بريتيه له (1) واته ئه گه ر بمانه وێت بانگی وشه ی (كوردستان ) بكه ين ئه وا پێويسته بانگی (0) بكه ين چونكه ووشه ی كوردستان له و شوێنه يه كه (0) ه

35

به م شێوازه ده توانين بانگی نرخه كان بكه ين :
[لێره شوێنه كه ده نووسين ]Dana

هه ر وه ك نمونه ی سه ره وه ئێستا ئه گه ر بمانه وێت ووشه ی كورد په خش بكه ين ئه وا پێويسته بانگی ئه و شوێنه بكه ين كه تايبه ته به ووشه ی )كور( واته ده بێت بانگی )1( بكه ين

به م شێوازه :

Dana[1]

به اڵم ئه گه ر بمانه وێت ووشه ی كوردستان په خش كه ين ئه وا پێويسته بانگی ژماره )0( بكه ين چونكه ووشه ی كوردستان له و شوێنه يه

به م شێوازه :

Dana[0]

وه تۆ هه ر چه نده نرخه كان زياتر بكه يت بۆ گۆڕاوه كه ت ئه وا شوێنی گۆڕاوه كانيش زياتر ده بن بو نمونه سه يری ئه م خشته يه بكه

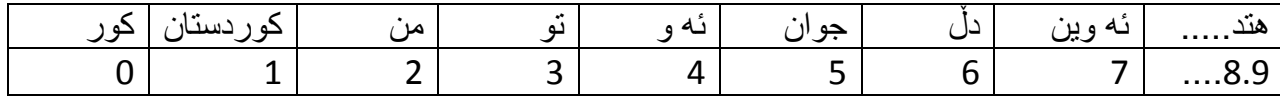

به م شێوازه ئه گه ر وشه ی (ئه وين ) پرێنت بكه ين ئه وا ده بێت ئه و شوێنه پرێنت بكه ين كه ئه و وشه ی تێدايه واته ژماره (7)

Dana[7]

نمونه :

<html> <head> <script type="text/javascript"> var dana = new Array("كوردستان","كورد;("

> document.write(dana[0]); </script>

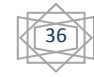

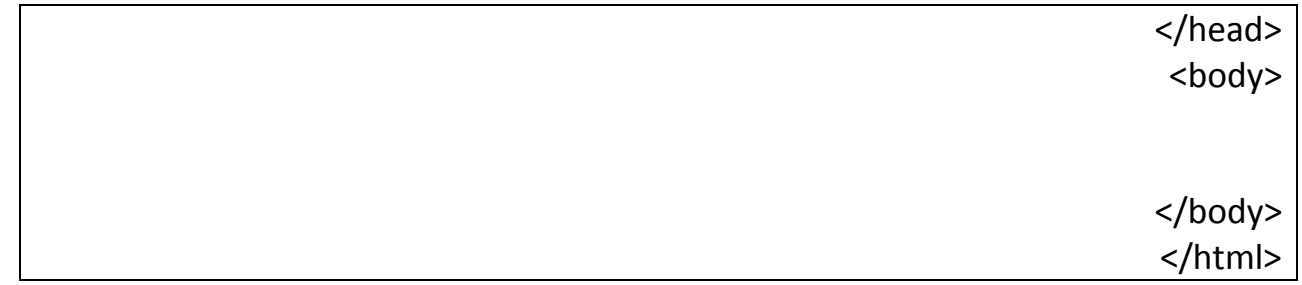

ئه نجام :

كرردستان

نمونه :

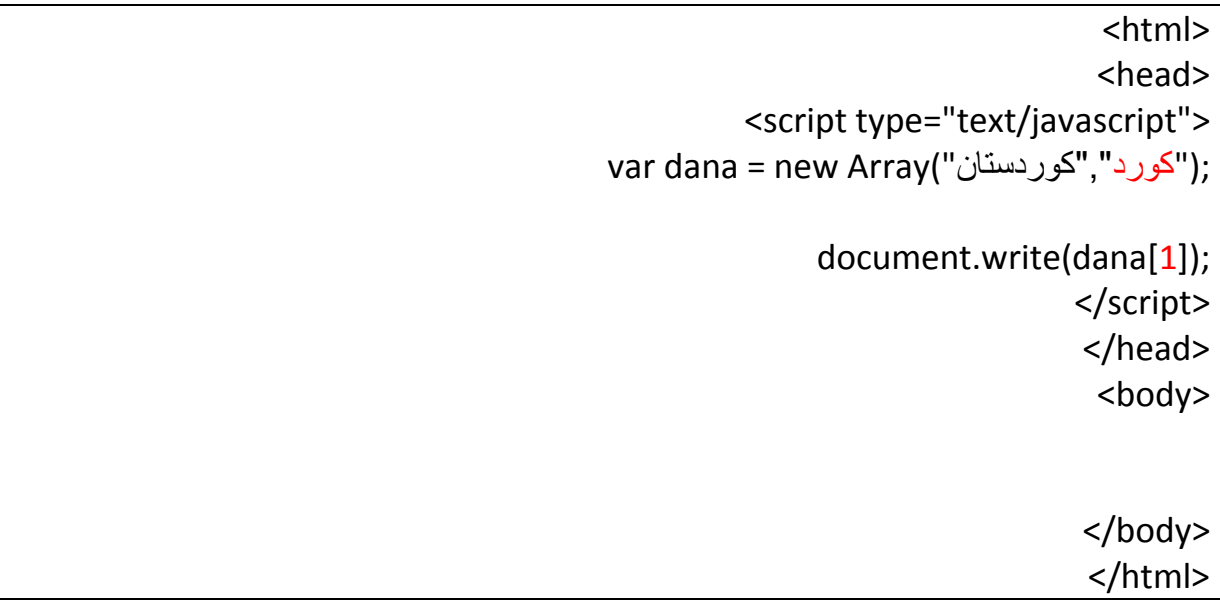

ئه نجام :

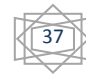

کورد

# وه هه روه ها ده توانين هه ردووكيان به يه كه وه پرێنت بكه ين :

<html> <head> <script type="text/javascript"> var dana = new Array("كوردستان","كورد;(" document.write(dana[0],dana[1]); </script> </head> <body> </body> </html>

ئه نجام :

كوردكوردستان

### **push**

به هۆی ئه م فرمانه وه ده توانين نرخی زياتر بۆ گوراوه كه مان زياد بكه ين به ئاره زووی خۆمان به م شێوازه :

;(لێره ئه و نرخه ده نوسين كه زيادی ده كه ين )push.Dana

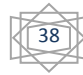

به اڵم ئه گه ر نرخمان زياد كرد ئه وا شوێنه كه ش زياد ده بێت به اڵم له كۆتاييه كه ی

نمونه :

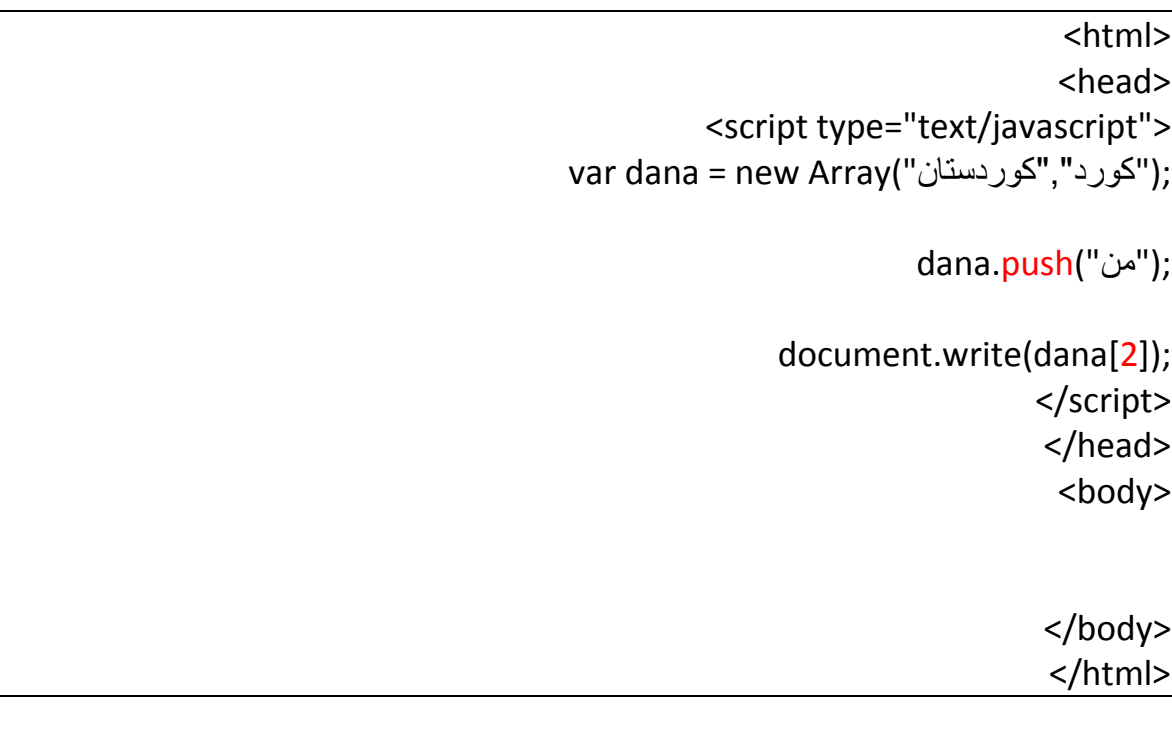

ئه نجام :

من

### **pop**

ئه م فرمانه هه ڵده ستێت به ره ش كردنه وه ی نرخی كۆتايی گۆراوه كه مان واته نرخی كۆتايی الده دات

39

Dana.pop();

نمونه :

<html>

<head> <script type="text/javascript"> var dana = new Array("dana","twana");

dana.pop();

document.write(dana[1]); </script> </head> <body>

> </body> </html>

وه ك ده بينين نرخی كۆتايمان لابردووه به لام ده بينين پرينتمان كردووه به لام هيچ شتێكمان ده ست ناكه وێت چونكه سه ره تا ئه و نرخه مان سريه وه بۆ يه شوێنه كه شی ده سرێته وه :

ئه نجام :

undefined

Undefined

واته پێناسه نه كراوه :

### **shift**

ئه م فرمانه هه ڵده ستێت به البردنی واته ره ش كردنه وه ی نرخی يه كه می گۆڕاوه كه مان واته نرخی سه ره تا :

به م شێوازه :

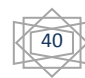

# Dana.shift();

نمونه :

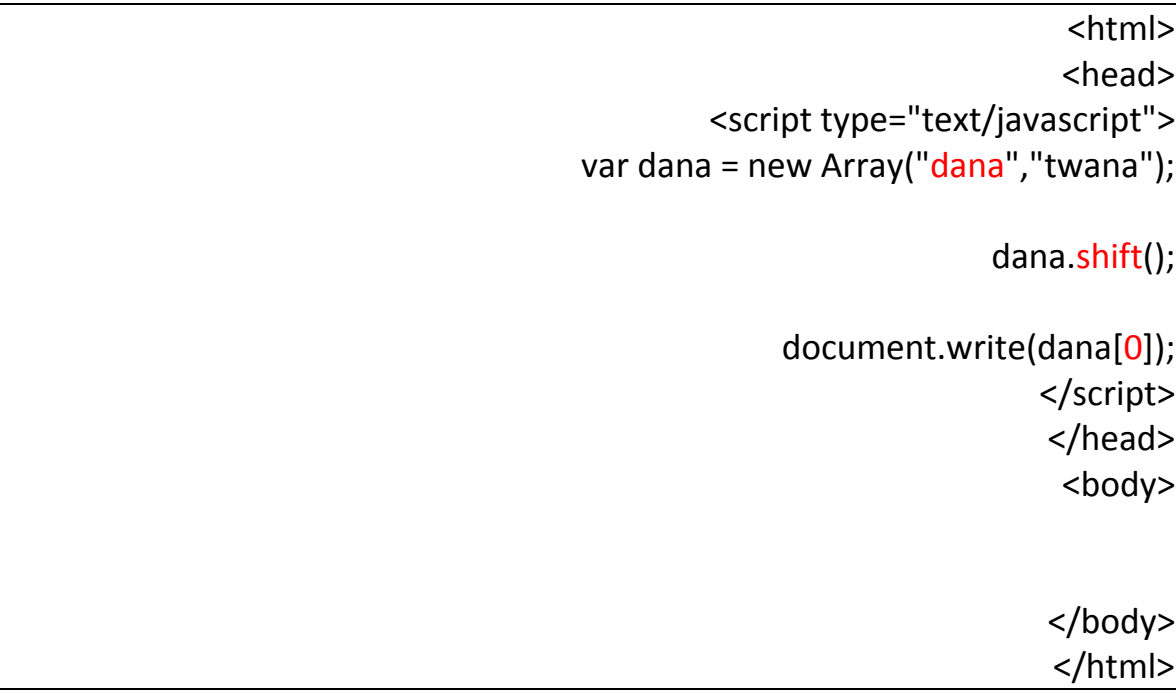

ئه نجام :

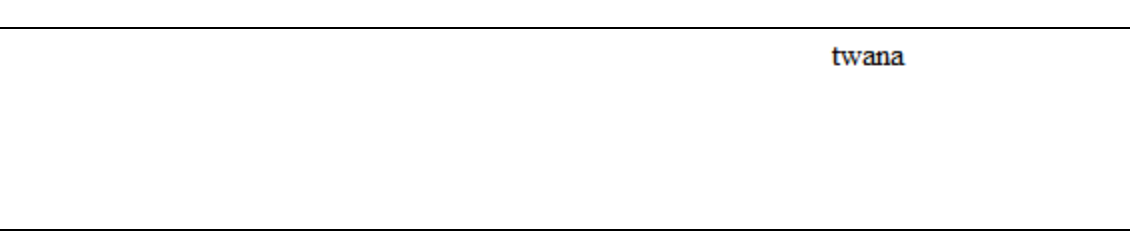

#### **concat**

ئه گه ر دوو گۆڕاومان هه بێت وه هه ر گۆڕاوه و كۆ مه ڵه نرخێكی هه بێت ئه گه ر بمانه وێت هه ردوو گۆڕاوه كه به يه كتر ببه ستينه وه واته نرخه كانيان تێكه ڵ بكه ين ئه وا به هۆی ئه م فرمانه وه ئه م كاره ده كه ين .

41

نمونه :

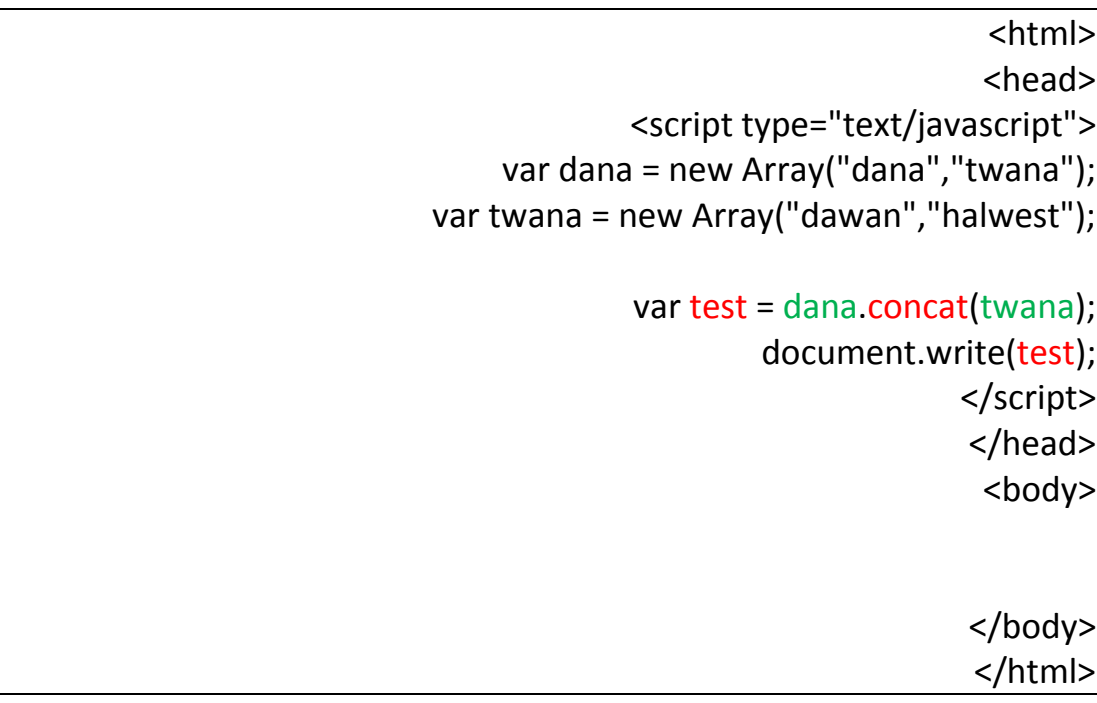

ئێستا ئه گه ر سه يری ئه نجامه كه ی بكه ين ده بينين هه ردوو گۆراوه كان نرخه كانيان له گه ڵ يه ك ده بن

dana, twana, dawan, halwest

### **Slice**

ئه م فرمانه ش به كاردێت بۆ بانگكردنی نرخه كان واته ده توانين به هۆی ئه م فرمانه وه دياری بكه ين كه نرخی چه نده م تاكو چه نده م به ده ر بێخين :

Document.write(dana.slice(0,1));

ئێستا كه دياريمان كرد له (1-0) كه واته ئه و نرخه ی له شوێنی (0) بۆمان پرينت ده كات تاكو 1 به لّام يه كه كه مان بۆ پڕێنت ناكات

نمونه :

<html>

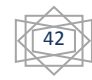

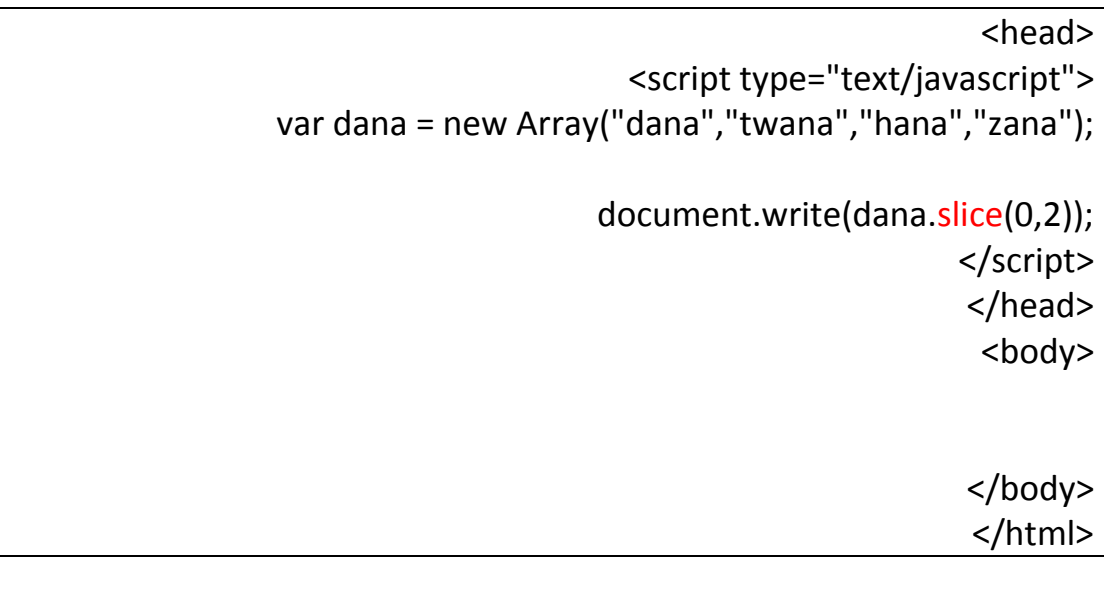

ئه نجام :

dana, twana

نووسه ر :

دانا صدرالدين

زانكۆی سۆران

قۆناغی يه كه م زانستی كۆمپيوته ر

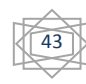

له زمانی جاڤا سكرێپت ده توانين مه رج دابنێين به هۆی ئه م فرمانه وه واته واده نێن كه ئه گه ر تۆ چويت بۆ بازار كتێبه كه م بۆ بێنه واته من پێم نه وتی ده بێت كتێبه كه م هه ر بۆ بهێنی وتم ئه گه ر چوويت بۆ بازار ئه و كات كتێبه كه م بۆ بهێنه واته من مه رجێكم بۆ دانايت .

كه واته لێره ش به هه مان شێوه يه به اڵم بۆ ئه م كاره پێويستمان به گۆڕاوه كان ده بێت واته من گۆړ اوێك داده نێم نرخێكي پێ ده ده م بۆ نمونه با نرخه كه (5) بێت مه ر جه كه واداده نێم كه ئه گه ر ئه و گۆڕاوه ی كه من دروستم كردوووه يه كسان بوو به 5 ئه و كاته كارێكم بۆ بكات من وتم ئه گه ر يه كسان بوو به 5 به اڵ م ئه گه ر يه كسان نه بوو به 5 ئه وا ئه و كاره م بۆ نه كات له به ر ئه وه ی مه رجه كه ته واو نيه ...

به م شێوازه به كاردێت :

(لێره مه ر جه كه ده نوسين )If { لێره ش كاره كه }

نمونه :

<html> <head> <script type="text/javascript"> var dana  $= 3$ ;  $if(dana == 3)$ { document.write(" مه ر جه كه ت ته واوه") } </script> </head>

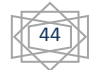

**If** 

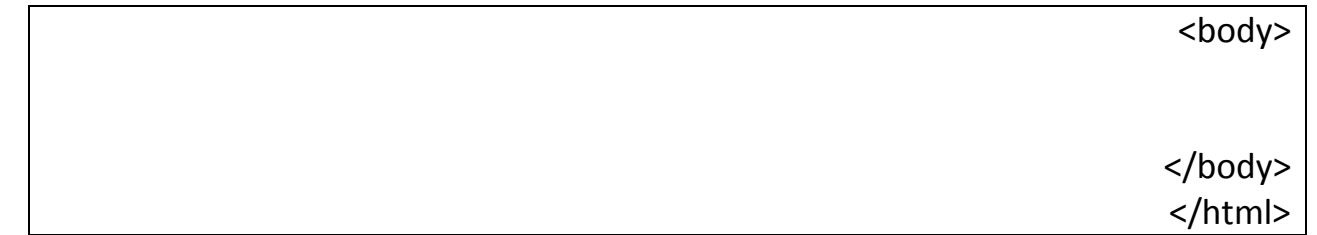

له و نمونه دا گۆڕاوێكمان يه كسان كردووه به ژماره 3 وه مه رجێكمان داناوه كه ئه گه ر ئه و گۆڕاوه نرخه كه ی يه كسان بوو به 3 ئه و كات نوسينيكمان بۆ پڕێنت بكات

ئێستا مه ر جه كه مان ته واوه كه واته ده بێت ئه و نوسينه مان بۆ ده ر بخات سه يركه ن :

مه را چه که ت ته واوه

وه ده بينين كاره كه ی به سه ركه وتو ی جێبه جێكرد له به ر ئه وه ی مه رجه كه مان ته وتو بوو,

به اڵم ئه گه ر نرخی گۆڕاوه كه مان كرد به 2 ئه و كات مه ر جه كه مان جێ به جێ نابێت له به ر ئه وه هێچ كارێكمان بۆ ئه نجام نادات چونكه شه رته كه مان دروست نيه .

نمونه:

<html> <head> <"script type="text/javascript> var dana  $= 2$ ;  $if(dana == 3)$ { Document.write("tawawa"); } <script/> <head/> <body>

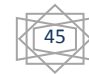

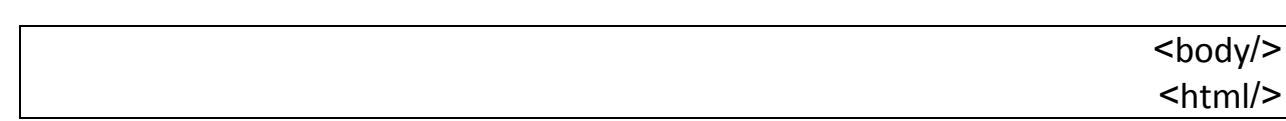

ئه نجام :

هيچ شتێكمان ده ست نه كه وت له به ر ئه وه ی مه رجه كه مان دروست نه بوو .

 $\,<$ 

ئه م نيشانه يه واته بچوكتر

>

ئه م نيشانه يه واته گه وره تر

```
نمونه ی زياتر:
```
<html> <head> <"script type="text/javascript> var dana = 4;  $if(dana > 3)$ { document.write("KURDISTAN");  $\{$ <script/> <head/> <body> <body/>

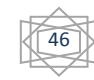

 $<$ html $/$ >

نمونه يه كی تر :

```
<html>
                       <head>
<"script type="text/javascript>
                  ;var dana = 1
                   (if(dana < 3{
;)"document.write("KURDISTAN
                             }
                     <script/>
                      <head/>
                      <body>
                      <body/>
                      <html/>
```
#### **Else**

دوای ئه وه ی باسی ئه وه مان كرد كه چۆن بتوانين مه رج دابنێين بۆ شتێك يان كارێك ئه وا وتمان هه ر كاتێك مه ر جه كه مان ته واو بوو ئه و كات كاره كه مان بۆ ئه نجام ئه دات به اڵم ئه گه ر مه ر جه كه مان دروست نه بوو ئه و كاته ده مانه وێت كارێكی تر ئه نجام بدات بۆ ئه بۆ ئه م كاره پێويستمان به م فرمانه ده بێت تاكو بتوانين كارێك ئه نجام بده ين له و كاته ی كه مه رجه كه مان دروست نيه به م شێوازه ئه م كاره ده كه ين :

47

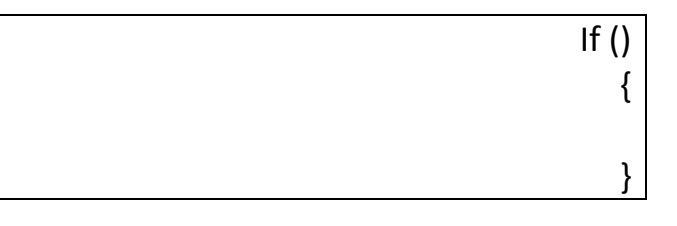

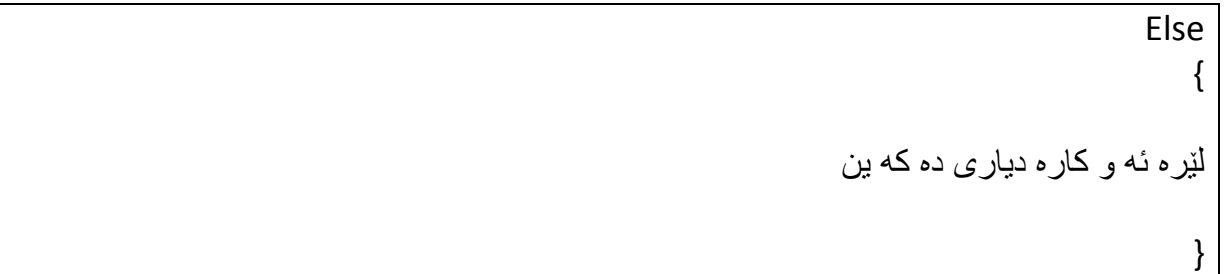

بۆ نمونه سه ره تا گۆڕاوێك دياری ده كه ين وه هه ر وه ها نرخێكی پێ ده ده ين

Var dana =  $4;$ 

دواتر دێين مه رجێكی بۆ داده نێين وا داده نێين كه ئه گه ر ئه م گۆڕاوه يه كسان بوو به 3 ئه وا كارێكمان بۆ ئه نجام بدات

> Var dana =  $4$  ; If(dana  $==$  3) { Alert("you best");

> > }

}

ئێستا مه ر جه كه مان دياری كرد به اڵم مه رجه كه مان دروست نيه كه واته ئه و كاره مان بۆ ناكات بۆ يه ئه گه ر مه ر جه كه مان دروست نه بوو ئه وا كارێكی ترمان بۆ بكات :

Var dana =  $4$  ; If(dana  $==$  3) { Alert("you best");

48

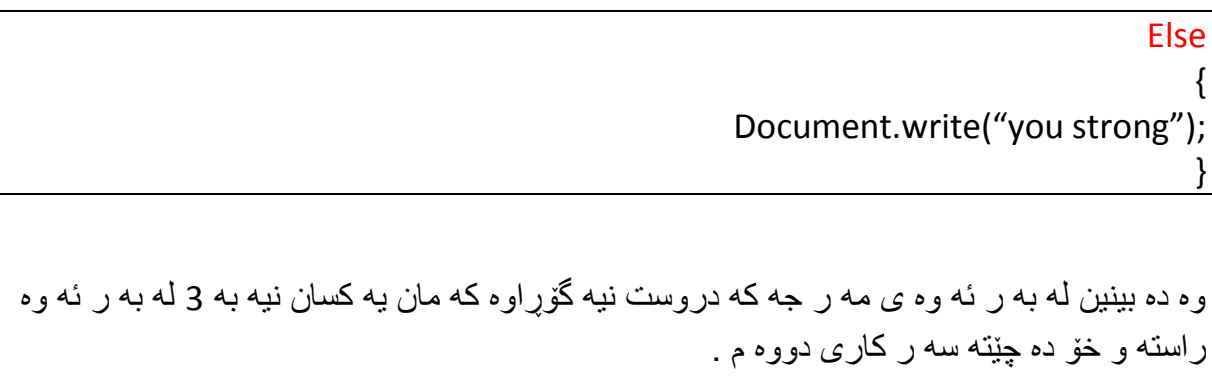

نمونه :

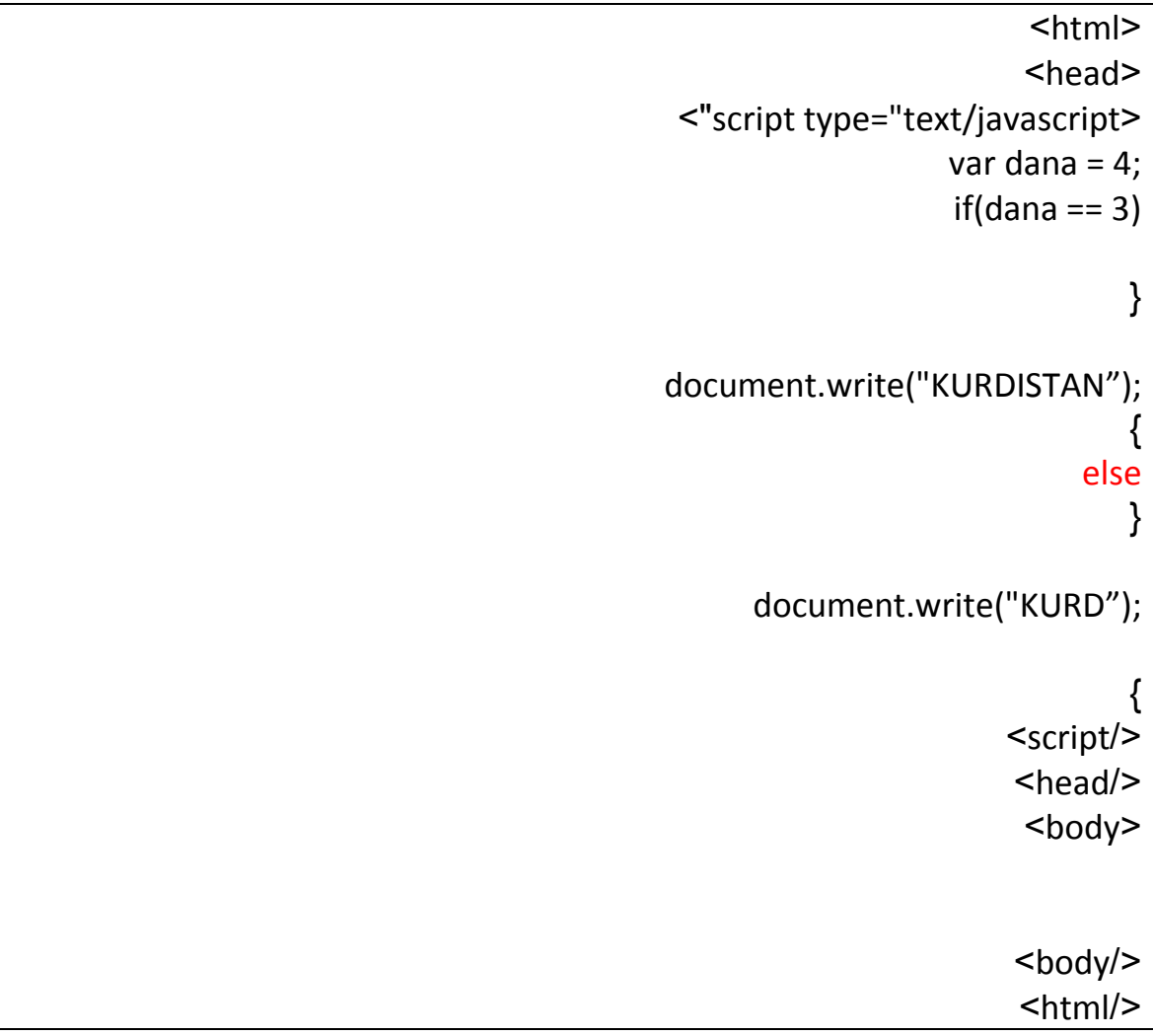

سه يری ئه نجامه كه ی بكه ن :

**KURD** 

نمونه ی ئه گه ر مه ر جه كه جێ به جێ بوو:

<html> <head> <"script type="text/javascript> var dana = 4;  $if(dana == 4)$ { document.write("KURDISTAN"); } else { document.write("KURD");  $\{$ <script/> <head/> <body> <body/> <html/>

سه يری ئه نجامه كه ی بكه ن :

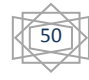

### **KURDISTAN**

#### **switch**

به هۆی ئه م فرمانه وه ده توانين زياتر له چه ند مه رجێك دابنێين و به كاريان بهێنين به م شێوازه :

Switch ()

{

}

**Case** 

وه هه روه ها به هۆی ئه م فرمانه وه مه رجه كان دياری ده كه ين و ده توانين چه نده ها مه رج دياری بكه ين بۆ گۆڕاوه كه مان بێ گومان بۆ ئه م كرداره پێويستمان به وه هه يه كه گۆڕاوه كه مان دياری بكه ين وه له دوای ئه وه ی هه ر مه رجێكمان دياری كرد پێويستمان به فرمانێكه كه ئه گه ر مه رجه كه جيّ به جێ بوو ئه وا ئه و فرمانه ده نووين بۆ ئه وه ی نه چێته سه ر مه رجی دووه م

ئه و فرمانه بريتيه له

Break;

نمونه سه ره تا گۆڕاوێك دياری ده كه ين :

Var dana =  $5;$ 

ئێستا كه گۆڕاوه كه مان دياری كرد ئه وا ئه و فرمانه ده نووسين كه به كاردێت بۆ دانانی چه نده ها مه رج به م شێوازه :

51

Var dana =  $5:$ 

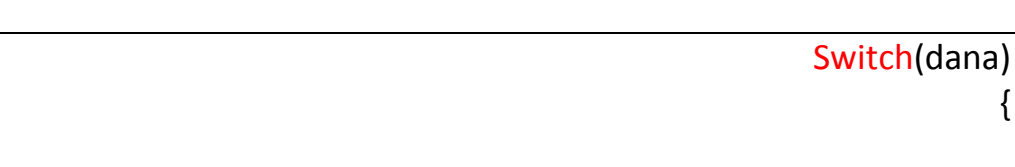

دواتر ئه و فرمانه به كارده هێنين كه به هۆيه وه ده توانين مه رجه كان دابنێين به م شێوازه :

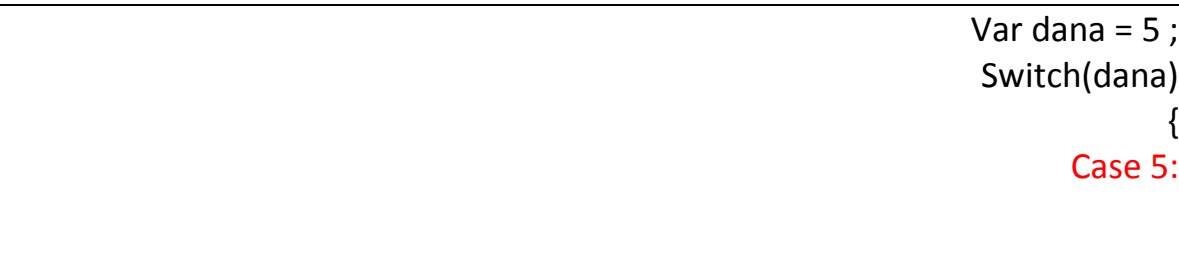

وه ك ده بينين مه رجێكمان دياری كردووه كه ئه گه ر گۆڕاوه كه يه كسان بوو به 5 ئه وا نوسينێكمان بۆ پڕێنت بكات :

Var dana =  $5$  ; Switch(dana) { Case 5; Alert("penj"); Break; }

ئێستا مه رجێكمان دياری كردووه كه مه رجه كه ته واوه وه هه ر وه ها ئه گه ر بمانه وێت مه رجێكی تريش دياری بكه ين به م شێوازه :

52

Var dana =  $5$ ;

Switch(dana)

}

}

{ Case 5 : Alert("penj"); Break;

Case 6 : Alert("shash"); Break;

وه ك ده بينين دوو مه رجمان دياری كردووه مه رجی يه كه م جيّ به جيّ ده بيّت ..

**default**

}

ئه م فرمانه بۆ ئه وه به كاردێت كه ئه گه ر هيچ له مه رجه كان جێبه جێ نه بوو ئه وا ئه و فرمانه به كارده هێنين بۆ ئه وه ی ئه گه ر هێچ كام له مه رجه كان جێبه جێ نه بوون ئه وا شتێكمان بۆ پړێنت بكات به م شێوازه :

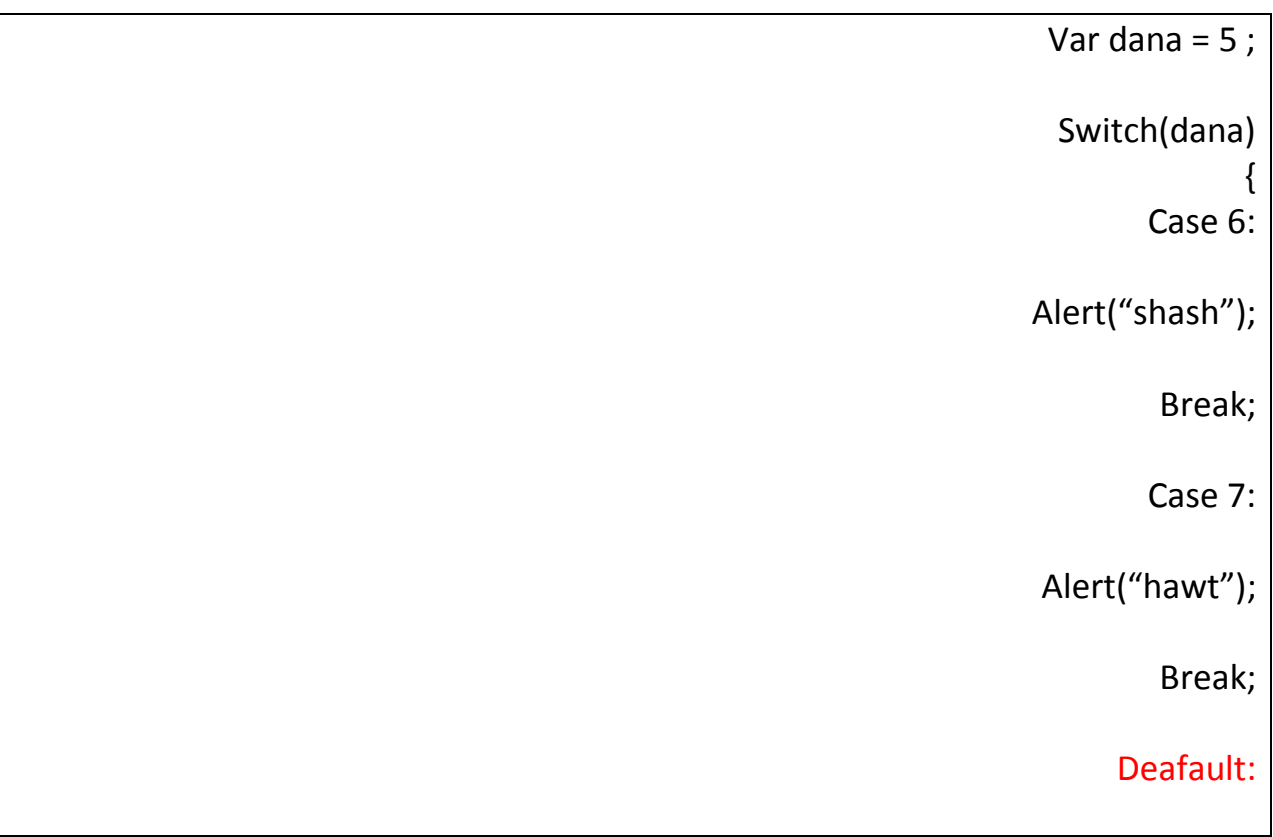

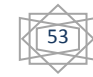

```
Alert("marjakan tawaw nen ");
```
}

```
وه ك له و نمونه ی سه ره وه دياره هێچ له مه رجه كان جێه جێ نابن
```
نمونه :

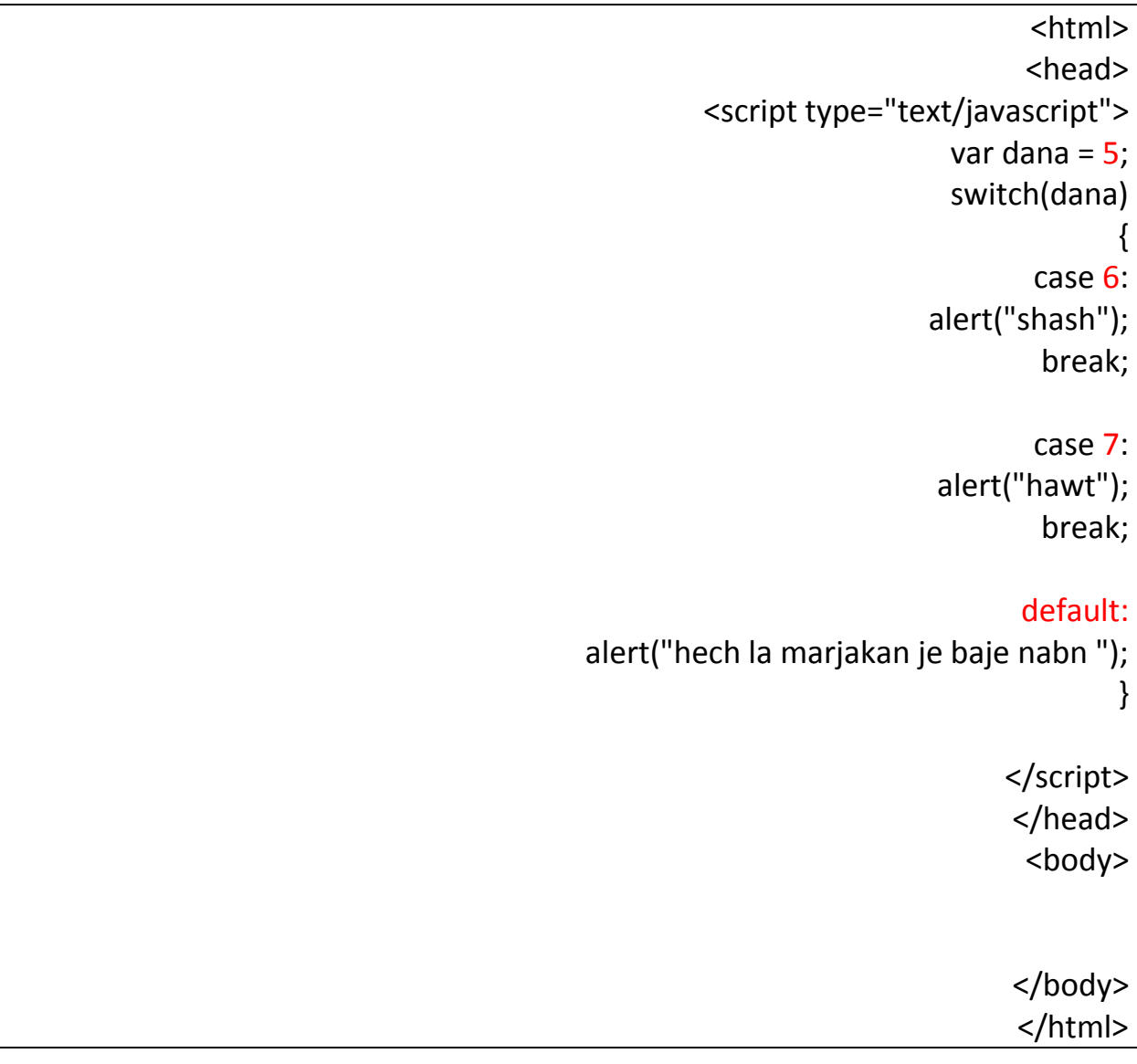

سه يری ئه نجامه كه ی بكه ن :

نووسه ر :

a JavaScript Alert<br>hech la marjakan je baje nabn

داناصدرالدين

# **while**

ئه گه ر بمانه وێت نووسينێك يان كردارێك چه ندا جارێك دووباره بكرێته وه ئه وا ئه و فرمانه به كار ده هێينين ئه وا ئه و فرمانه يه كێكه له فرمانه هه ر گرنگه كان كه له زۆ ربه ی زمانه كانی كۆمپيوته ر دا بوونی هه يه وه هه روه ها ده بێت مه رجيش دياری بكه ين وه هه روه ها بۆ ئه م كرداره پێويستمان به گۆڕاو هه يه

55

وه هه ر وه ها ئه م فرمانه به م شێوازه به كارده هێنين :

(لێره مه رجه كه دياری ده كه ين )While {

نمونه سه ره تا گوراوێك دياري ده كه ين :

Var dana =  $1$ ;

}

Var dana =  $1$ : While( $d$ ana $\leq$  = 5) {

}

به اڵم هه ر جاره وكه كرداره كه دووباره ده بێته وه واته شه رته كه ده پشكنێت بۆ ئه وه ی بزانێت مه رجه كه جێ به جێ بووه يان نا ئه گه ر مه رجه كه جێبه جێ بوو ئه وا ئه و كات راده وه ستێت به اڵم ئه گه ر مه رجه كه ته و ا و نه بوو ئه وا دوو باره كاره كه مان بۆ ئه نجام ده دات ئه و كاره ی كه دياريمان كردوه ... بۆ يه ده بێت شتێك بنوسين تاوه كو هه ر جاره و كه ده چێت شه ر ته كه بپشكنێت ئه وا نرخی گۆڕاوه كه مان زياد بكات چونكه ئه گه ر ئه م كاره ئه نجام نه ده ئن ئه وا ناتوانين به رنامه كه مان يان ئه و كاره ی كه دياريمان كردووه بوه ستێنين چونكه مه ر جه كه به هێچ جۆرێك جێبه جێ نابێت

به م شێوازه :

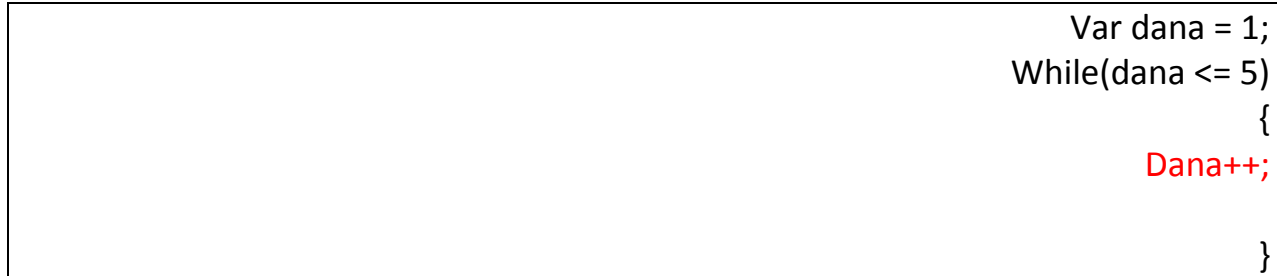

ئێستا هه ر جاره و كه به رنامه كه ده گه رێته وه بۆ ئه وه ی بزانێت مه رجه كه جێبه جێ بووه يان نا ئه وا نرخی گۆڕاوه كه ما ن زياد ده كات به رێژه ی يه ك واته گۆ ڕاوه كه مان يه ك يه ك زياد ده كات هه تاوه كوو ده گات به 5 كه گه يشته ٥ ئه و كات راده وه ستی چونكه مه ر جه كه دروست ده بێت

نمونه:

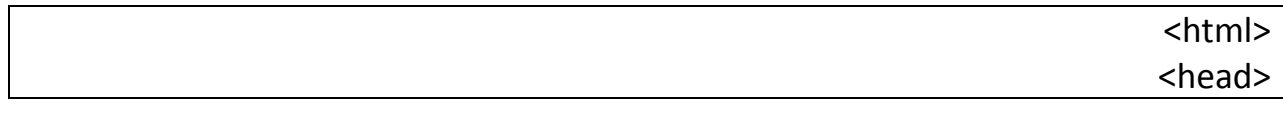

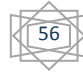

# <script type="text/javascript"> var dana = 1; while $(dana = 5)$ {  $dana = dana +1$ document.write(dana,"</br>"); } </script> </head> <body> </body> </html>

ئێستا سه يری ئه نجامه كه بكه ن ده بينين نرخی گۆڕاوه كه مان يه ك يه ك زياد ده بێت هه تا وه كو گۆڕا وه كه مان بچوكتر و يه كسان بێت به 5 ئه وا كاره كه مان بۆ ده كات

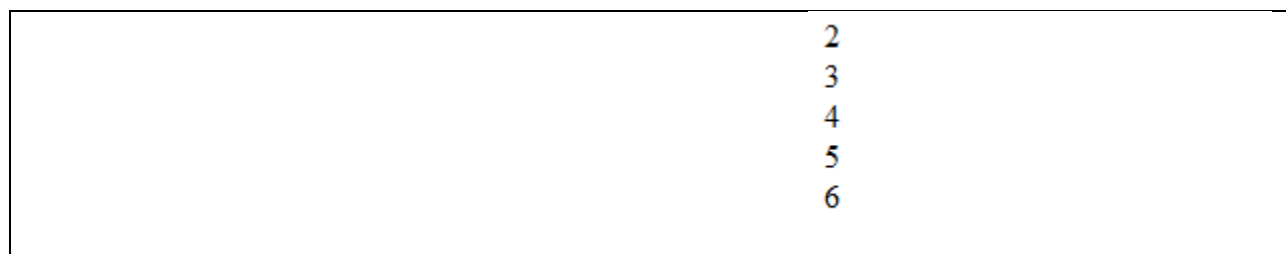

نمونه ی تر :

<html> <head> <script type="text/javascript"> var dana = 1; while(dana<=10) {

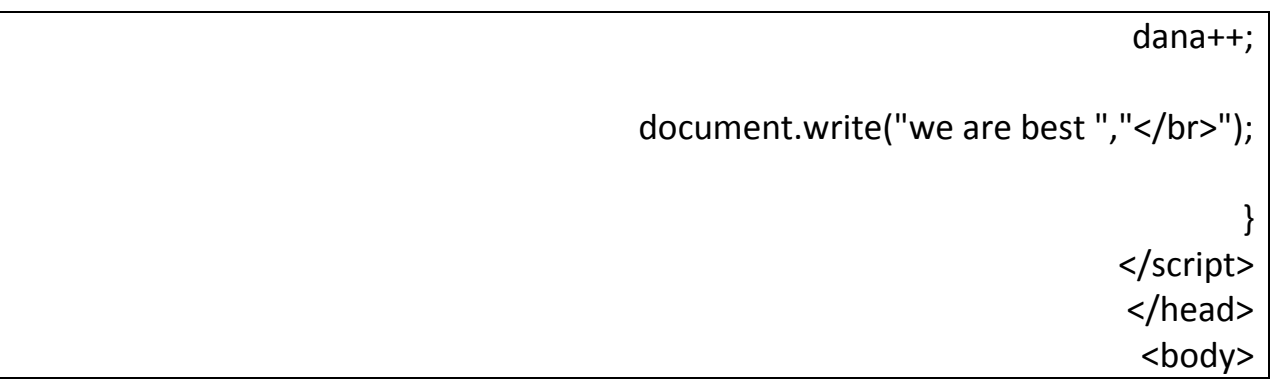

ئه نجام :

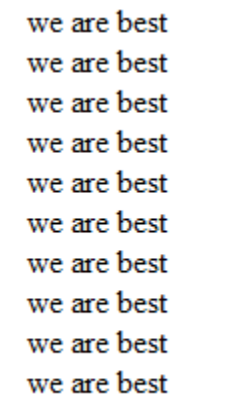

نمونه يه كی تر :

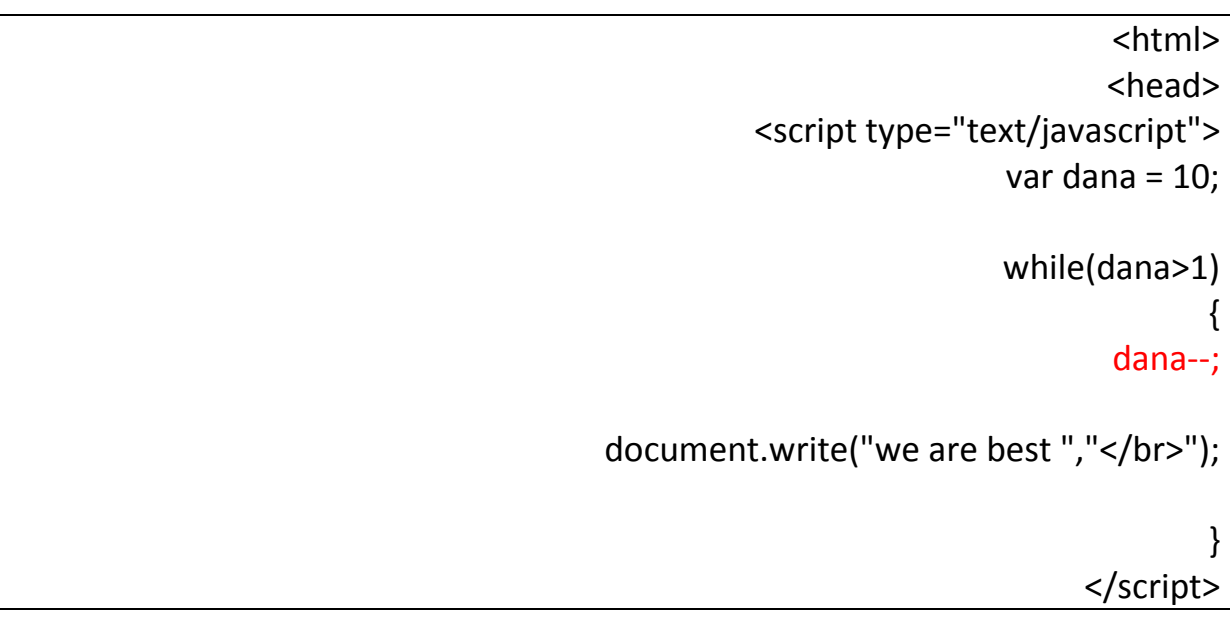

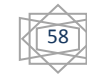

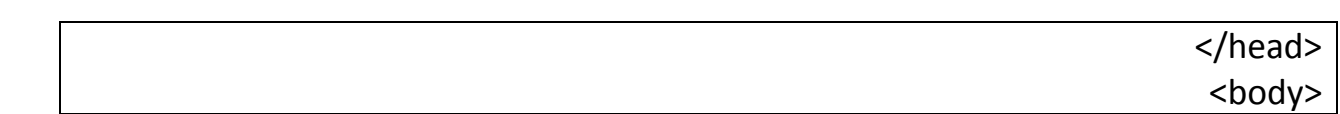

له و نمونه ی سه ره وه وامان كردووه هه ر جاره و كه به رنامه كه مه رجه كه ی ده پشكنێت ئه وا نرخی گۆڕاوه كه مان يه ك يه ك كه م ده كات .

ئه نجام :

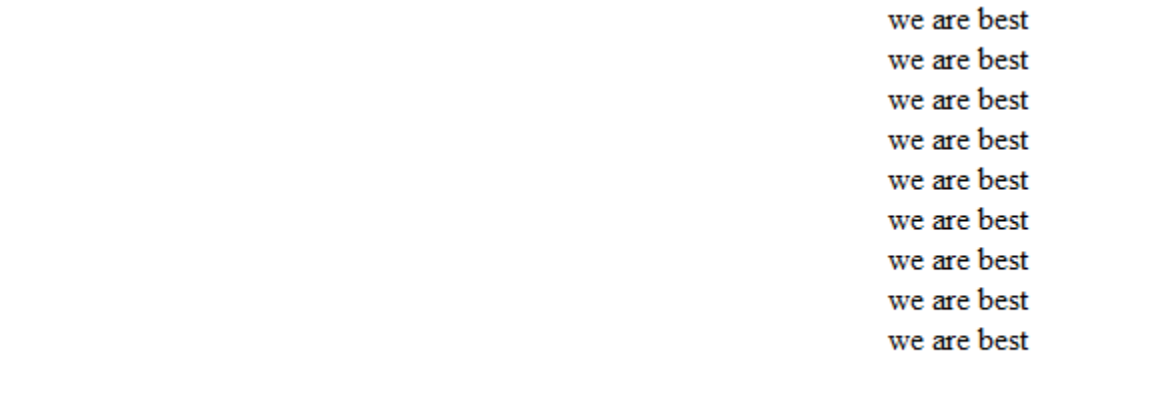

## **for**

ئه م فرمانه ش به هه مان شێوه به كاردێت بۆ دووباره كردنه وه ی شتێك يان كردارێك به شێوی يه ك هێل كه هه م گۆڕاوه كه و مه رجه كه و نرخی گۆڕاوه كه چه ند چه ند زياد بكرێت هه موو له يه ك هێڵ ده نوسرێت

به م شێوازه :

{

}

For (dana=1; dana $\leq$ =5; dana $\pm$ +)

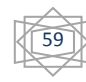

وه ك له سه ره وه به ديار ده كه وێت سه ره تا گۆڕاوه كه مان دياری كرد دواتر مه رجه كه مان دياری كرد دواتر وامان كرد هه ر جاره وه كه شه رته كه ده پشكنێت ئه وا نرخی گۆڕاوه كه مان يه ك يه ك زياد ده كات

نمونه :

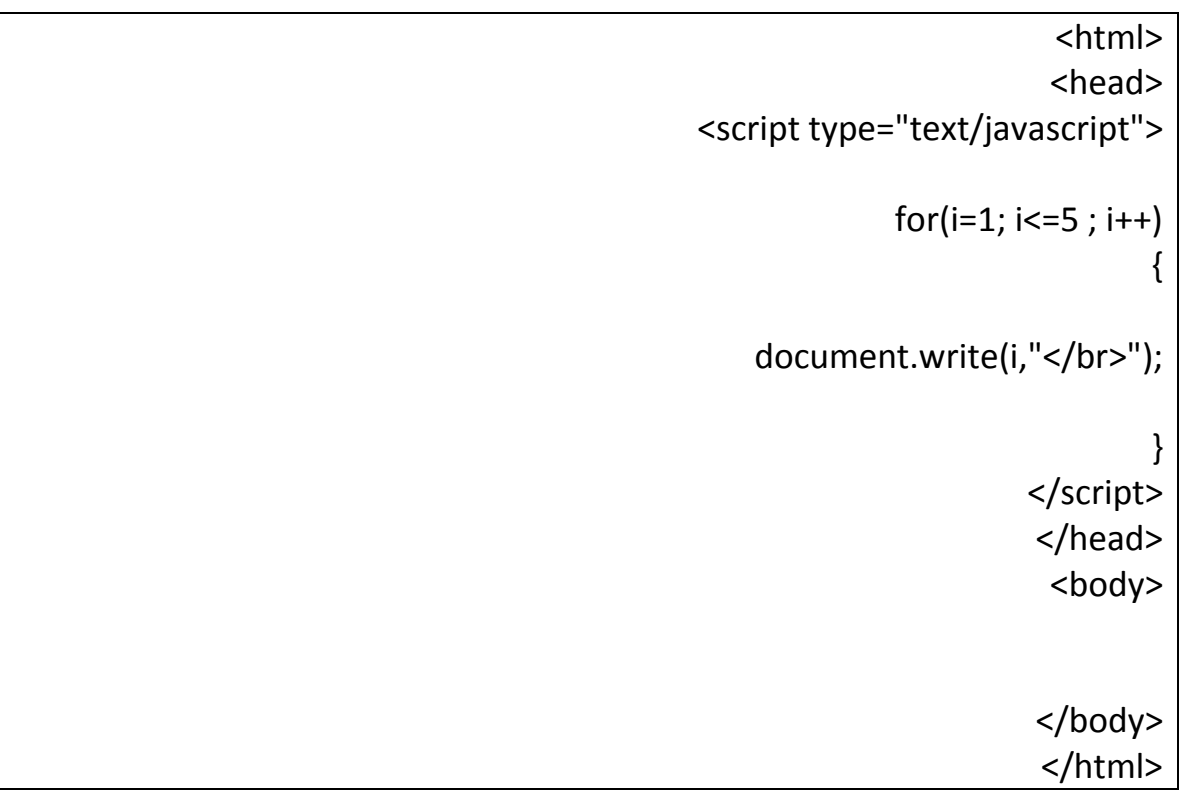

ئه نجام :

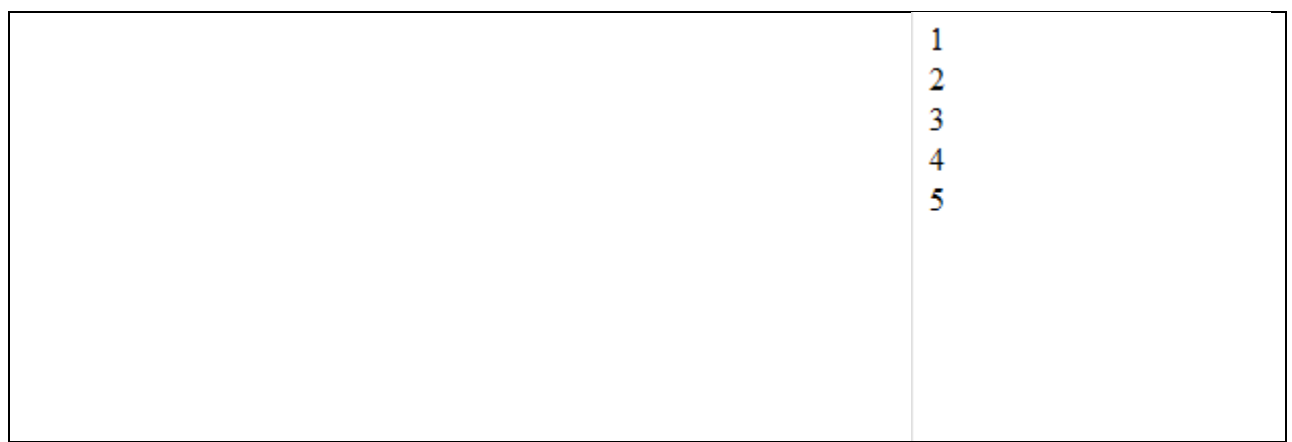

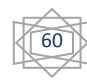

**Window.print**

ئه م فرمانه فرمانێكی سه ر به خۆيه كه ده توانين به كاری بهێنين بۆ پرێنت كردنی ويب سايته كه مان واته ئه و كه سه ی سه ر دانی ويب سايته كه مان ده كات ده توانێت بابه ته كان پرێنت بكات به م فرانه وه به كارهێنانی زۆر ساديه

به م شێوازه :

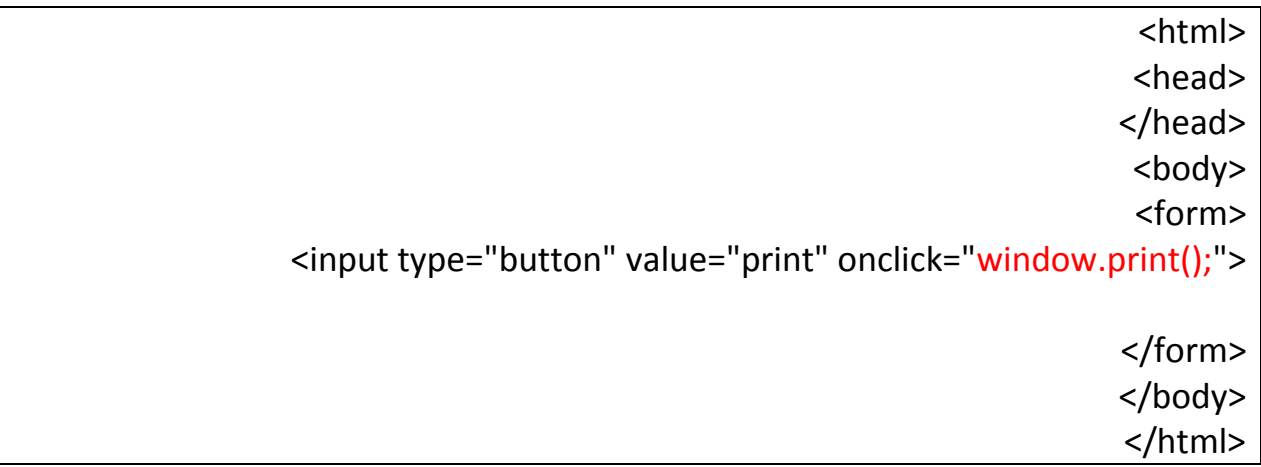

وامان كرد هه ر كاتێك كه كليكمان له سه ر چوار گۆشه كه كرد راسته و خۆ ويب سايته كه مان بۆ چاپ ده كات

ئه نجام :

 $[print]$ 

ئێستا كليكی له سه ر ده كه ين

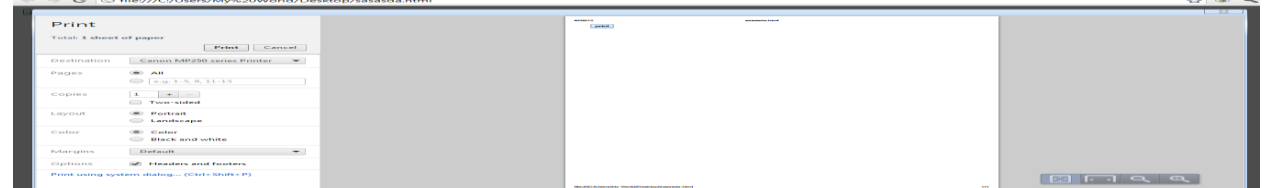

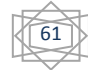

#### **prompt**

ئه م فرمانه به كاردێت كه بۆكسێكمان بۆ ده كاته وه وه هه ر وه ها ده توانين له ناويدا نووسين بنووسين .

به اڵم ده بێت سه ره تا گۆڕاوێك دياری بكه ين /

به م شێوازه :

Var dana =

دواتر يه كسانی ده كه ين به و فرمانه ی كه تايبه ته به م كرداره

;("لێره ئه و نووسينه بنووسه كه ده ته وێت ده ركه وێت ")prompt = dana Var

نمونه :

<html> <head> <script type="text/javascript"> var dana = prompt("enter your name"); document.write(dana); </script> </head> <body> </body> </html> ئێستا ئه گه ر ويب سايته كه مان بكه ينه وه ئه وا داوای ئه وه ت لێ ده كات كه ناوه كه ت بنووسيت كه ناوه كت نووسی ئه و كات ناوه كه ت له سه ر ويب سايته كه ده رده كه وێت .

سه يركه ن :

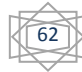

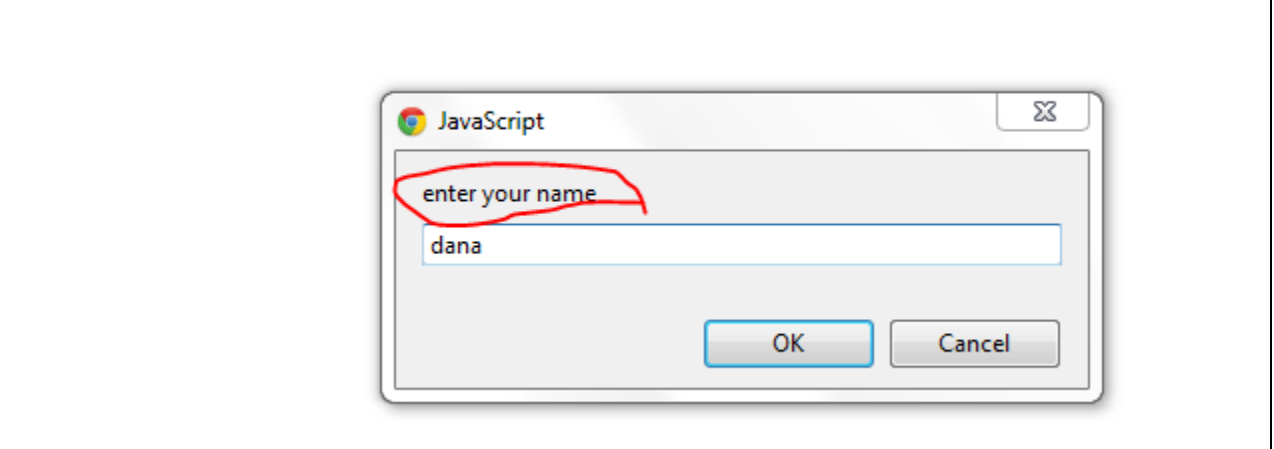

سه يركه ن :

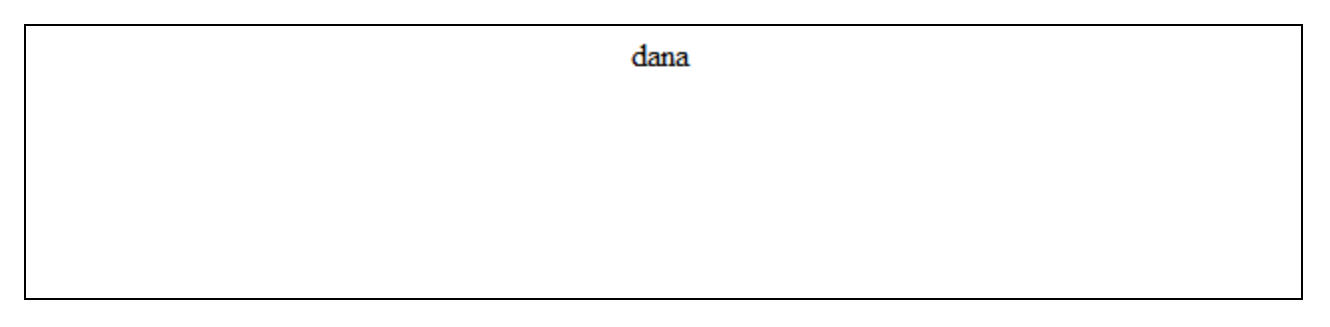

**Window.location**

به هۆی ئه م فرمانه وه ده توانين لينك دابنێين له ناو جاڤا سكرێپت كه ئه و لينكه ی دياريمان كردووه راسته و خۆ ده كرێته وه به اڵم پێويستمان به نه خشه هه يه

سه ره تا نه خشه يه ك دياری ده كه ين به م شێوازه :

Function dana()

{

}

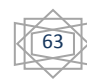

كه نه خشه كه مان دياری كرد ئه م جاره وا داده نێن كه كليكمان له سه ر نه خشه كه كرد يان كه نه خشه كه كه وته كار راسته وخۆ ويب سايتێكمان بۆ بكرێته وه يان ئه و لينكه ی دامان ناوه بكرێته وه به م شێوازه

Function dana()

{

}

Window.location = "<http://www.dahatu.eu5.org/>";

ئێستا ئه و لينكه مان دياری كرد ئه م جاره چوار گۆشه يه ك دروست ده كه ين هه ر كاتێك كليكمان له سه ر كرد راسته وخۆ لينكه كه بكرێته وه :

نمونه :

<html> <head> <script type="text/javascript"> function dana() { window.location = "http://www.dahatu.eu5.org/"; } </script> </head> <body> <button onclick="dana();">click here</button> </body> </html>

ئه نجام دوای ئه وه ی كليكمان له سه ر چوارگۆشه كه كرد :

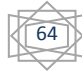

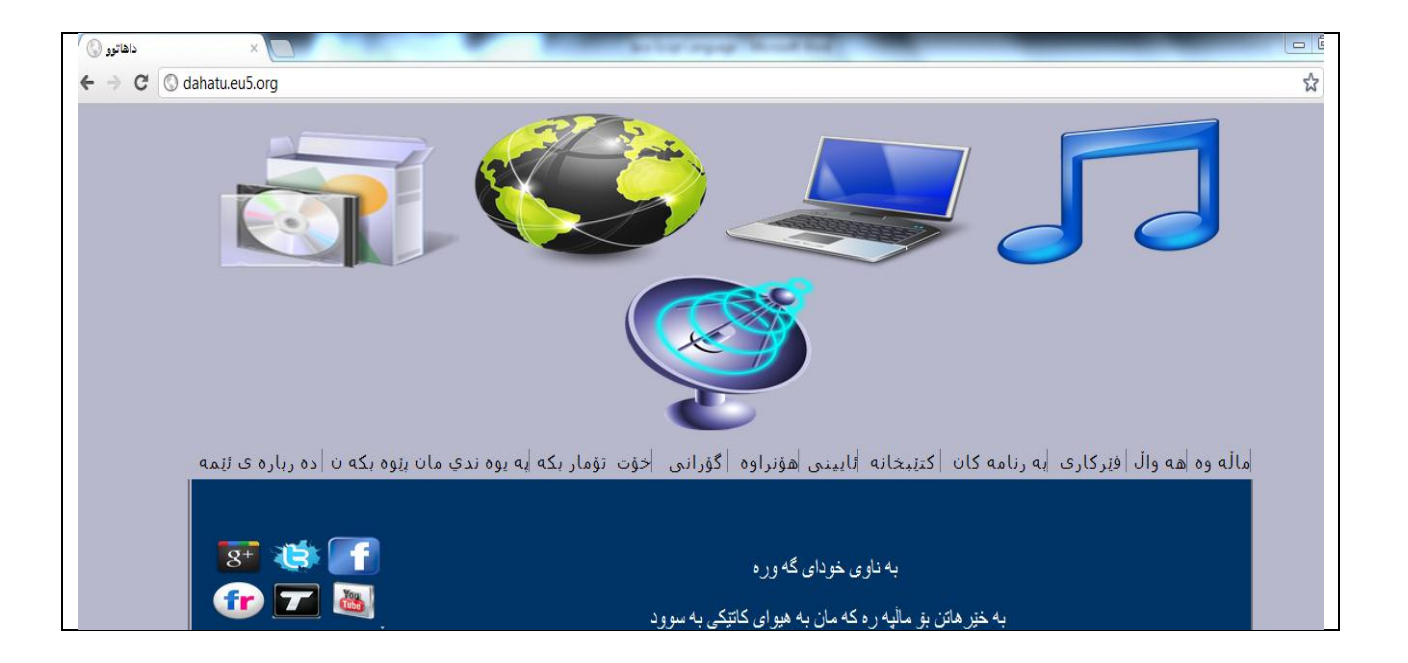

[Blue.dana66@yahoo.com](mailto:Blue.dana66@yahoo.com)

[Dana.computer92@gmail.com](mailto:Dana.computer92@gmail.com)

[www.youtube.com/computersoranu](http://www.youtube.com/computersoranu)

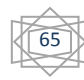

به هۆی ئه م فرمانه وه ده توانين وا بكه ين كه ويب سايته كه مان پرسيار له ميوانه كه بكات واته ئه و كه سه ی كه سه ردانی ويب سايته كه مان ده كان ئه گه ر به ڵێی هه ڵبژارد ئه و كات راسته و خۆ له ماڵپه ره كه مان بچێته ده ره وه به اڵم ئه گه ر نه خێری هه ڵبژارد ئه و كات له شوێنی خۆی بێت .

سه ره تا نه خشه يه ك دياری ده كه ين :

Function dana()

{

}

}

{

}

دواتر گۆڕاوێك دياری ده كه ين له ناو نه خشه كه مان يه كسانی ده كه ين به و فرمانه ی كه تايبه ته به م كرداره :

> Function dana() { رلانيره پرسياره كه بنووسه ")Var ask = confirm (

دواتر ده بێت مه رج بۆ گۆڕاوه كه مان دابنێين به م شێوازه :

Function dana() Var ask = confirm("do you want leave my page ?"); If(ask) {

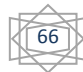

وه ك ده بينين دياريمان كرد كه ئه گه ر به لُّيّي هه لْبژارد ئه وا ئه و كاره مان بۆ ده كات :

Function dana() { Var ask = confirm("do you want leave my page ?"); If(ask)

Window.location = "<http://www.dahatu.eu5.org/>";

وامان لی كرد كه ئه گه ر به ڵێی هه ڵبژارد له و پرسياره ی كه ده يكات ئه وا راسته وخۆ ماڵپه رێكی تر بكرێته وه

به اڵم ئه گه ر نه خێری هه ڵبژارد ئه وا هێچ كارێك نه كات :

Function dana() { Var ask = confirm("do you want leave my page ?"); If(ask) { Window.location = "<http://www.dahatu.eu5.org/>"; } Else {

}

{

} }

نموونه :

} }

```
<html>
                                          <head>
                   <script type="text/javascript">
                                  function dana()
                                                {
 var ask = confirm("do you want leave my page");
                                           if(ask)
                                                {
window.location = "http://www.dahatu.eu5.org/";
                                                }
                                             else
                                                {
                                                }
                                                }
                                        </script>
                                         </head>
                                          <body>
   <button onclick="dana();">click here</button>
                                         </body>
                                         </html>
```
سه ير بكه ن :

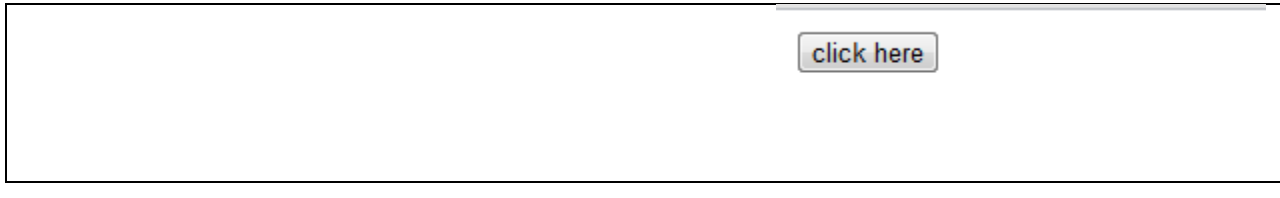

68

كليك بكه له سه ر چوار گۆشه كه راسته و خۆ پرسياره كه ت ئاراسته ده كات :

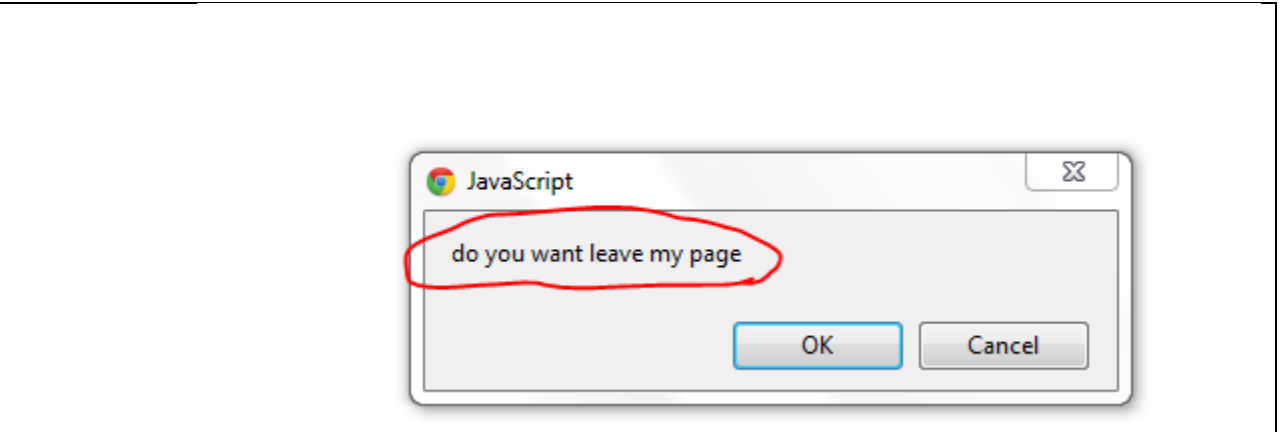

پرسياري ئه وه ت لي ده كات ئايا ده ته وێت ويب سايته كه مان به جيّ بهێڵي ؟ ئه گه ر به ڵێ هه ڵبژێريت ئه وا ئه و كات راسته و خۆ ئه و لينكه مان بۆ ده كرێته وه كه دياريمان كردووه ئێستا ئه گه ر به ڵێێ هه ڵبژێرين سه يركه ن :

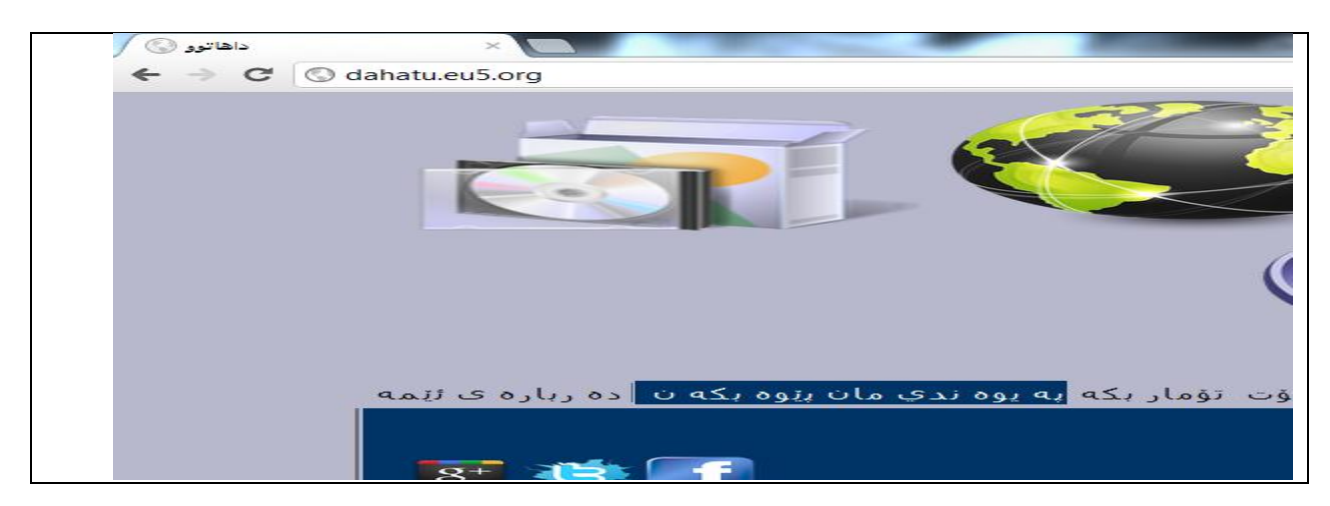

به اڵم ئه گه ر نه خێر كليك بكه ين ئه وا هێچ روونادات

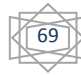

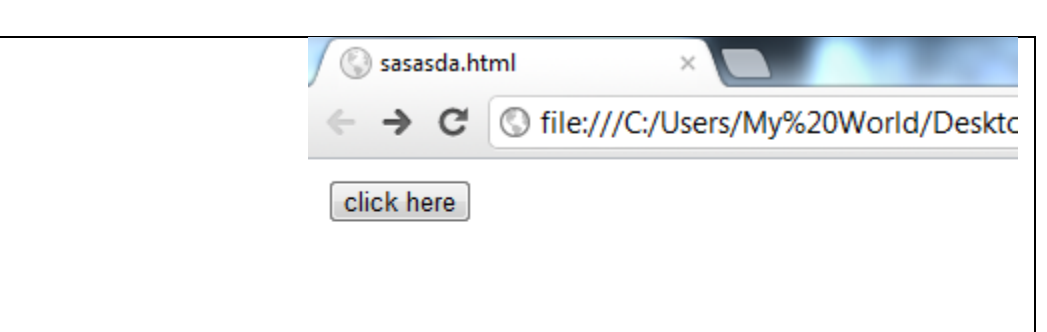

# **Date**

به هۆی ئه م فرمانه وه ده توانين به روارو كات پيشان بده ين له سه ر ويب سايته كه مان كه ئه م به رواره ش هه مان كات و به رواری سه ر كۆمپيوته ره كه ته سه يركه ن

نمونه :

Var dana = new Date()

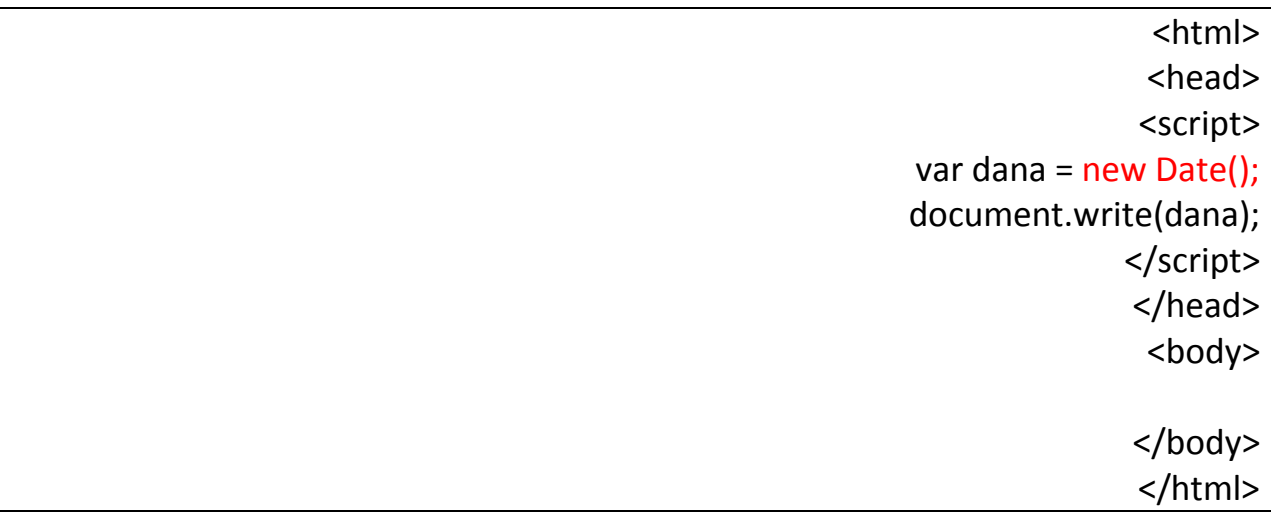

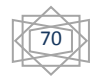

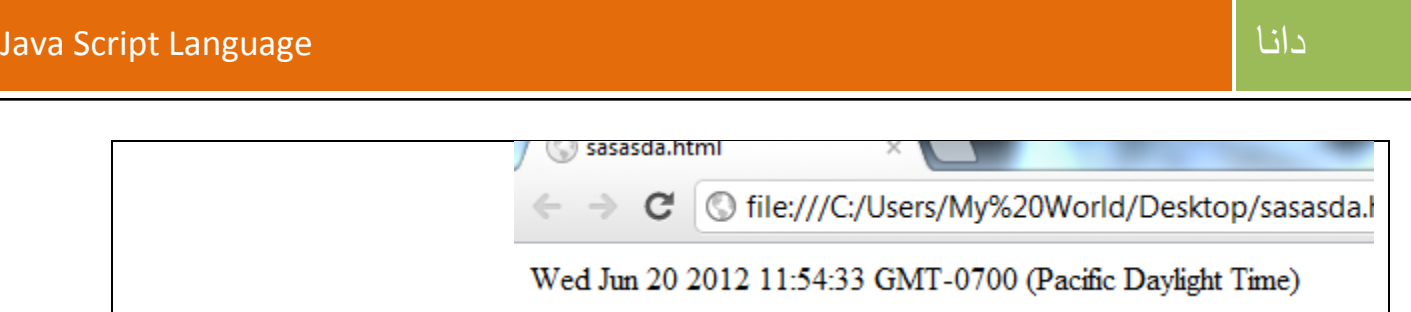

خوێنه ری خوشه ويست به م شێواز ه گه يشتينه كۆتايی كنێبه كه هيوادار م توانێبتم كه مێك زانياريتان پێ ببه خشم ده رباره ی جاڤا سكرێپت هه ر چه نده زمانی جاڤا سكرێپت ده وڵه مه نده به اڵم هه ر هيچ نه بێت به م كتێبه شاره زايی فرمانه سه ره كيه كانی ئه م زمانه ده بيت .

وه هيوادارم بتوانم به رده وام بم بۆ ئه وه ی به رهه می باشترتان بۆ ئاماده بكه م بۆ ئه و كه سانه ی كه تينووی زانست و زانيارين به تايبه تی له بواری ويب دارشتن .

وه ئه گه ر هه ر هه ڵه و كه م و كورتيه كمان هه بێت چ له كتێبه كه يان له باس كردنی بابه ته كه ئه وا دلخۆش ده بين ئه گه ر ئاگادارمان بكه نه وه وه داوای لێبووردن ده كه ين بۆ هه ر كه م و كورتيه ك .

له كۆتايی داوا ده كه م له خودای گه وره كه هه موومان به رز بكاته وه بۆ لوتكه ی سه ر كه وتن و وه هه روه ها يارمه تيمان بدات بۆ ئه وه ی بتوانين ژيانێكی شايسته بژين

دووباره سه ركه و ت و بن

براتان دانا صدرالدين

Blue.dana66@yahoo.com
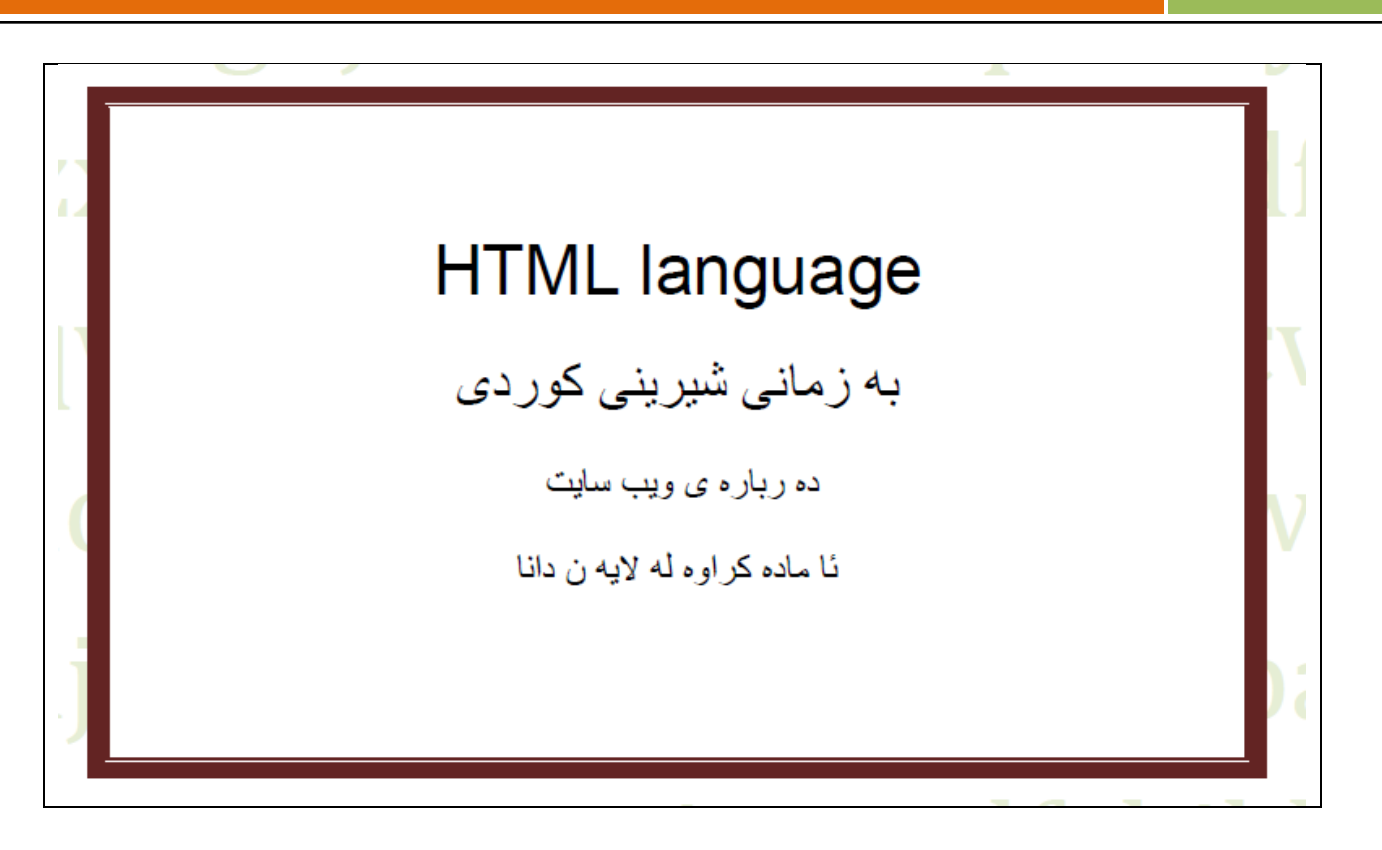

دانا

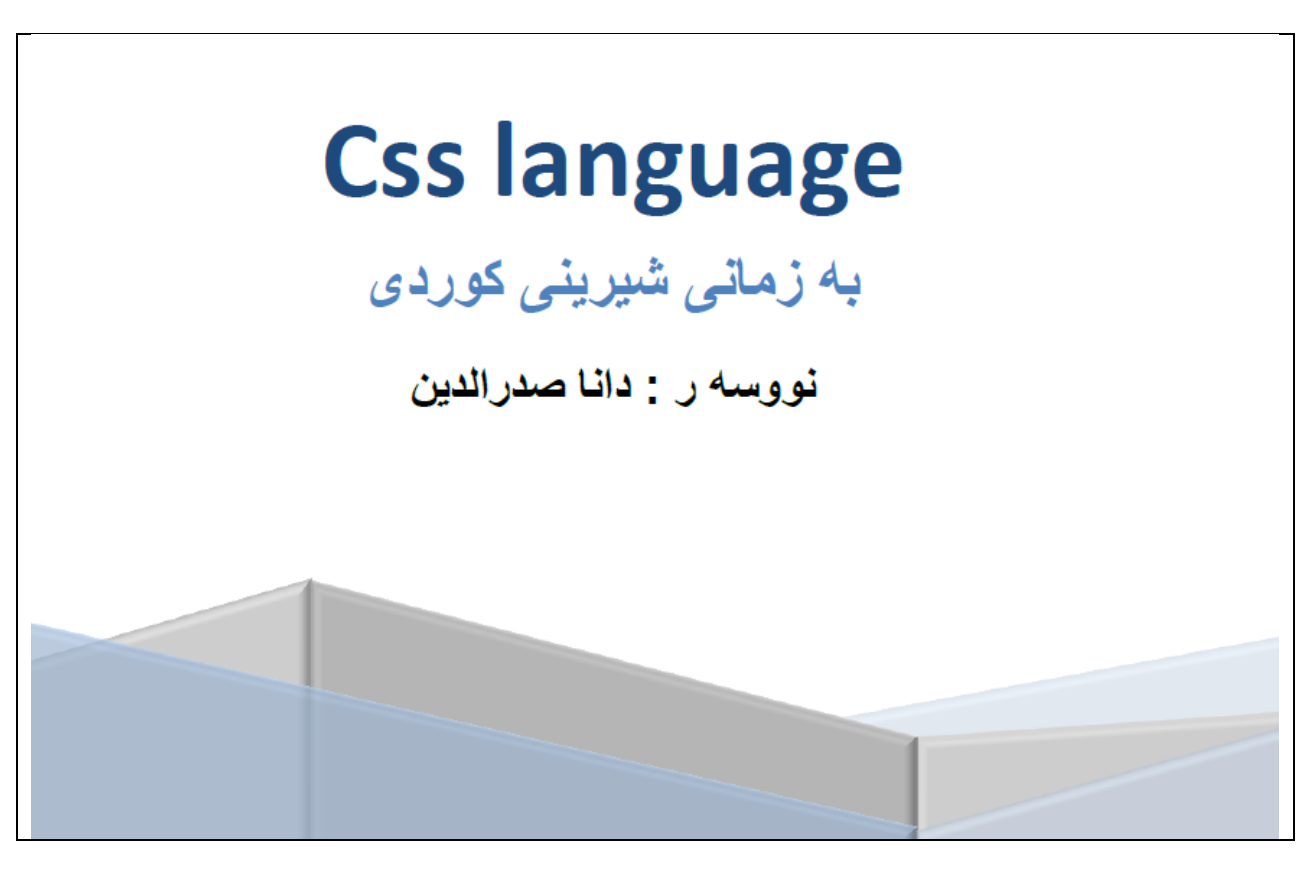